### The IHO S-64 Test Data Sets for S-63 Encrypted ENCs

## Test Definitions and Scripts relating to Annex J of IEC61174Ed3

### 1. Introduction

This document contains the parameters used in the production of the IEC61174 test data for encrypted ENCs (IEC61174 Ed3, Annex J) and the test scripts that accompany the test data. Section 6 also contains a listing which outlines the content of exchange sets used in the tests and expected SENC status on completion of each.

### 2. Test Definitions

### 2.1 Default test data parameters

The ENC permits that accompany the encrypted ENC test data have been generated for the Userpermit specified below. To carry out the tests described in this document manufacturers will have to create a hard lock device or program their software with the following manufacturer information and hardware ID (HW\_ID).

Manufacturer ID: (M\_ID) = 10 (or 3130 hexadecimal)

Manufacturer Key: (M\_KEY) = 10121 (or 3130313231 hexadecimal)

Hardware ID: (HW\_ID) = 12345 (or 3132333435 hexadecimal)

USERPERMIT = 66B5CBFDF7E4139D5B6086C23130

This is the official manufacturer information issued for and by the Scheme Administrator (IHB) and is provided expressly for the purpose of producing encrypted ENC test data. This data is provided specifically for the following purposes:

- OEM Type approval against the S-64 Test Data for Encrypted ENCs (This document).
- OEM and Data Server self certification of their systems against the S-63 Data Protection Scheme.

A Data Server must never deliver an official ENC service using these parameters. OEMs are reminded that they must request a unique M\_ID and M\_KEY from the Scheme Administrator (IHB) in accordance with the request procedure defined in the IHO S-63 Data Protection Scheme, Annex B.

### 2.2 Test Certificate and Public Key

The official IHO Scheme Administrator Certificate (IHO.CRT) or public key (IHO.PUB) is used in the test data unless a different certificate or public key file is specified in the test description.

### 3. List of Test Scripts (IEC61174 - Annex J)

The following list contains a brief description of the individual tests defined in Annex J of IEC61174. The actual numbering and test descriptions may vary between those in Annex J and this document. This was unfortunate due to the tight timescales being worked to.

#### 3.1 ENC Licencing

These tests are designed to confirm that the ECDIS checks the format, content and validity of an ENC Permit file (PERMIT.TXT). They also test a system capability to manage correctly permits provided from multiple data servers.

| Test<br>Script | Description                                      |    |  |  |
|----------------|--------------------------------------------------|----|--|--|
| 2a             | Check permit string is availability              | 5  |  |  |
| 2b             | ENC cell permit string incorrect format          | 6  |  |  |
| 2c             | Validate permit CRC                              |    |  |  |
| 2d             | Check remaining permit expiry period             | 8  |  |  |
| 2e             | Check for expired permits                        | 9  |  |  |
| 2f             | Permit installation and reporting                | 10 |  |  |
| 2g             | Management of permits from multiple data servers | 11 |  |  |
| 2h             | Management of installed permits                  |    |  |  |

### 3.2 ENC Authentication - Part 1 - Validation of the SA Certificate and/or Public Key

These tests are included to ensure the ECDIS system can install, validate and update the SA certificate and/or public key. Confirm also that the ECDIS displays the correct error/warning messages under different conditions.

| Test<br>Script | Description                                               |    |  |  |
|----------------|-----------------------------------------------------------|----|--|--|
| 4a             | Install and validate the SA certificate and/or public key | 13 |  |  |
| 4b             | Change and update installed certificate                   | 14 |  |  |
| 4c             | No pre-installed certificate/public key on the system     | 15 |  |  |
| 4d             | Check SA Certificate Expiry Date                          | 16 |  |  |
| 4e             | Incorrectly formatted certificate and public key files    | 18 |  |  |
| 4f             | Check certificate parameter values                        | 19 |  |  |

### 3.3 ENC Authentication – Part 2 – ENC Authentication and Integrity Checking

These tests confirm the systems ability to authenticate the source of ENCs as being from a Data Server subscribing to the S-63 Data Protection Scheme. They further test that the systems correctly validates the integrity of the compressed and encrypted ENC files to ensure that no corruption of the files has occurred. Tests are also provided which to ensure the ECDIS checks the format of the signature files. The ECDIS must also return the appropriate error/warning messages as describe in S-63 for each test.

| Test<br>Script | Description                                                                  | Page |
|----------------|------------------------------------------------------------------------------|------|
| 5a             | Invalid SA signature in the ENC Signature File                               | 20   |
| 5b             | Authentication against a non SA certificate/public key                       | 21   |
| 5c             | ENC signature validation                                                     | 22   |
| 5d             | ENC signature format validation                                              | 23   |
| <b>5</b> e     | Check authentication is continuous and complete                              | 24   |
| 5f             | Single exchange set with ENC signature files signed by multiple data servers | 25   |

### 3.4 ENC Decryption

These tests are provided to confirm that the ECDIS performs the necessary permit validation checks prior to the import of encrypted ENCs. They then check that the system un-compresses, decrypts and validates the ENCs as described in S-63/S-57.

| Test<br>Script | Description                                          |    |  |  |
|----------------|------------------------------------------------------|----|--|--|
| 6a             | Install ENCs when pre-installed permits have expired | 27 |  |  |
| 6b             | Permit expiry within 30 days                         |    |  |  |
| 6с             | Incorrect cell keys encrypted in the ENC permits     |    |  |  |
| 6d             | Validate ENC data file integrity                     |    |  |  |

### 3.5 ENC Data Management

These tests check that an ECDIS can manage ENCs sourced from different Data Servers. It also checks that the ECDIS can manage different types of issued ENCs.

| Test<br>Script | Description                                                                     |    |  |  |
|----------------|---------------------------------------------------------------------------------|----|--|--|
| 7a             | Encrypted ENCs supplied by different Data Servers                               | 31 |  |  |
| 7b             | Loading additional ENC cell permits and cells from a different data provider    | 32 |  |  |
| <b>7</b> c     | Test that the system operates correctly in a multiple data provider environment | 33 |  |  |
| 7d             | ECDIS management of cancelled cells                                             | 35 |  |  |
| 7e             | ECDIS Display of Replacement ENC Cells                                          | 36 |  |  |
| 7f             | ECDIS management of ENC re-issued cells                                         | 37 |  |  |
| 7g             | ECDIS makes correct use of the STATUS.LST file.                                 | 38 |  |  |

Additional **optional** tests have been provided for those systems that make use of the supplementary fields, provided with Edition 1.1 of S-63, to manage the intuitive import of encrypted ENCs. This is based in part on the guidance given in Section 5 of S-63, Appendix 2.

| Test<br>Script | Description [Optional Checks]                                                                                            |    |  |  |
|----------------|----------------------------------------------------------------------------------------------------|----|--|--|
| 7h             | Test a system provides intuitive prompts to users when importing encrypted ENCs across multiple base exchange sets.      | 39 |  |  |
| 7i             | Test a system manages the test at 7h above for multiple purchases.                                                       | 41 |  |  |
| <b>7</b> j     | Test how a system manages the import of multiple bases when one is newer than the update exchange set that is available. | 43 |  |  |

### 3.6 Data Exchange Media

These tests are provided to check that an ECDIS can import an ENC service supplied on mass storage devices such as DVD, USB, etc. Tests are included that check whether the ECDIS correctly manages multiple exchange sets provided on a single media as defined in S-63.

| Test<br>Script | Description                                       |    |  |  |  |
|----------------|---------------------------------------------------|----|--|--|--|
| 8a             | Exchange Set and Media Delivery                   | 45 |  |  |  |
| 8b             | Single Media containing Multiple Exchange Sets    |    |  |  |  |
| 8c             | Multiple exchange sets across multiple media sets |    |  |  |  |
| 8d             | Media validation of encrypted ENC service status  |    |  |  |  |

#### 4. Test Data – Folder & File Structure

The various tests as described above are stored in the root directory "IHO S-64 [S-63 TDS v1.2]". The tests are subdivided into six categories as depicted below in the screenshot. Each category contains a number of tests which have corresponding test scripts which are detailed in Section 5 of this document.

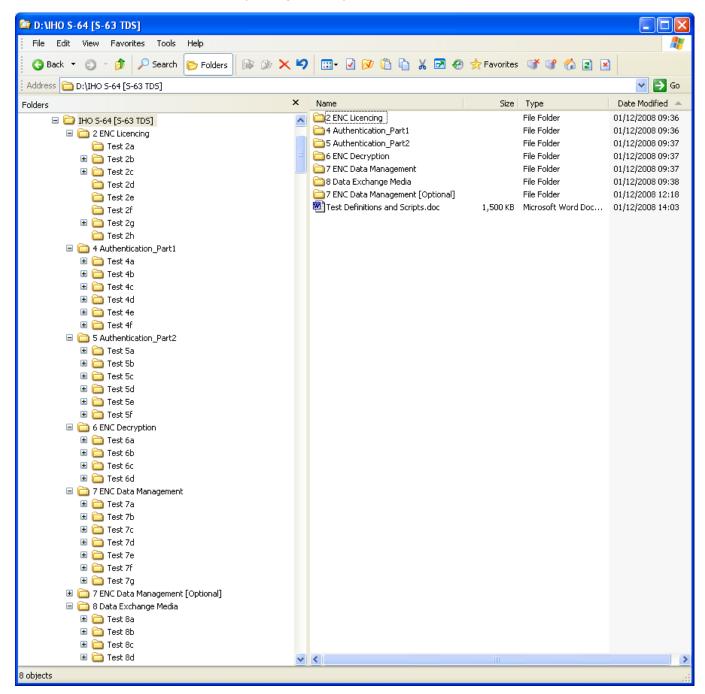

**NOTE:** There are additional tests provided in "7 ENC Data Management [Optional]". These are provided to assist manufacturers who have included additional ENC Data Management functions into their systems.

# 5. Test Scripts

# IHO S-63 EDITION 1.1 – IEC 61174 ANNEX J – TEST SCRIPT 2A

| Standard:            | IHO S-63 Data Protection Scheme |                 |            |  |
|----------------------|---------------------------------|-----------------|------------|--|
| Edition:             | 1.1                             | S-63 Reference: | 10.5.1     |  |
| IEC 61174 reference: | Annex J, Section 2a             | Type of test:   | Compliance |  |

| Component:                                                   | ENC Licencing – Permit Management                                                                                                    |  |  |  |
|--------------------------------------------------------------|----------------------------------------------------------------------------------------------------|--|--|--|
| <b>Test Description:</b> Check permit string is availability |                                                                                                    |  |  |  |
| Objectives of test:                                          | Test how the system performs when loading a non compliant permit file. Verify that the ECDIS returns the correct error message.        |  |  |  |
| Test environment:                                            | OEM ECDIS                                                                                                    |  |  |  |
| System Status:                                               | No pre-installed permits.                                                                                                    |  |  |  |
| Test procedure:                                              | <ol> <li>Attempt to load a PERMIT.TXT file with no cell permits listed.</li> <li>Attempt to load a non compliant text file.</li> </ol> |  |  |  |
| Test data to be used:                                        | 1) PERMIT.TXT file 2) TEXT.TXT file                                                                                                    |  |  |  |
| Test Data Location:                                          | D:\IHO S-64 [S-63 TDS v1.2]\2 ENC Licencing\Test 2a                                                                                    |  |  |  |
| Expected result:                                             | Security Scheme Error (SSE 11) and accompanying description is displayed in the system at permit installation.                         |  |  |  |
|                                                              | i.e. SSE 11 – Cell permit not found                                                                                                    |  |  |  |
| Tested result:                                               |                                                                                                    |  |  |  |
| Additional<br>Comments:                                      |                                                                                                    |  |  |  |

| Script Version No.: 2 |      | Date last modified: | November 2008 |
|-----------------------|------|---------------------|---------------|
| Compiled by:          | UKHO | Date:               | October 2007  |

| Test Passed: | Test Failed: |       |  |
|--------------|--------------|-------|--|
| Tested by:   |              | Date: |  |
| Comments:    |              |       |  |
|              |              |       |  |
|              |              |       |  |

## IHO S-63 EDITION 1.1 – IEC 61174 ANNEX J – TEST SCRIPT 2B

| Standard:            | IHO S-63 Data Protection Scheme |                 |                |  |
|----------------------|---------------------------------|-----------------|----------------|--|
| Edition:             | 1.1                             | S-63 Reference: | 4.3 and 10.5.2 |  |
| IEC 61174 reference: | Annex J, Section 2b             | Type of test:   | Compliance     |  |

| Component:              | ENC Licencing – Permit Management                                                                                                    |  |  |
|-------------------------|----------------------------------------------------------------------------------------------------|--|--|
| Test Description:       | ENC cell permit string incorrect format                                                                                                    |  |  |
| Objectives of test:     | Test how the system performs when loading a PERMIT.TXT file with an incorrectly formatted permit string. Verify that the ECDIS returns the correct error message.                                                                                                    |  |  |
| Test environment:       | OEM ECDIS                                                                                                    |  |  |
| System Status:          | No pre-installed permits or ENCs in the SENC.                                                                                                    |  |  |
| Test procedure:         | Load the permit file (PERMIT.TXT) and then the exchange set (V01X01) from the location below.                                                                                                    |  |  |
| Test data to be used:   | 1) PERMIT.TXT 2) b) V01X01 (Exchange Set - GB100001, GB100002 plus updates)                                                                                                    |  |  |
| Test Data Location:     | D:\IHO S-64 [S-63 TDS v1.2]\2 ENC Licencing\Test 2b                                                                                                    |  |  |
| Expected result:        | Security Scheme Error (SSE 12) and accompanying description is displayed in the system at permit installation. That is, GB100012, <b>SSE 12 – Cell permit format is incorrect</b> GB100002, valid to 31/12/2012 installed OK <sup>1</sup> Only GB100002 and updates should be loaded into the SENC. |  |  |
| Tested result:          |                                                                                                    |  |  |
| Additional<br>Comments: | The permit string for GB100001 is the wrong length [The cell name has been shortened to GB10001 hence the expected result will return GB100012 because the software should pick up the first character of the expiry date]. The permit string for GB100002 is the correct length and is valid.      |  |  |

| Script Version No.: | 2    | Date last modified: | November 2008 |
|---------------------|------|---------------------|---------------|
| Compiled by:        | UKHO | Date:               | October 2007  |

| Test Passed: | Test Failed: |       |  |
|--------------|--------------|-------|--|
| Tested by:   |              | Date: |  |
| Comments:    |              |       |  |
|              |              |       |  |
|              |              |       |  |

<sup>&</sup>lt;sup>1</sup> This message is only intended as indication of what should be displayed when a valid permit is installed.

November 2008

6

IEC61174 – Annex J

## IHO S-63 EDITION 1.1 – IEC 61174 ANNEX J – TEST SCRIPT 2C

| Standard:            | IHO S-63 Data Protection Scheme   |               |            |  |
|----------------------|-----------------------------------|---------------|------------|--|
| Edition:             | 1.1 <b>S-63 Reference:</b> 10.5.4 |               |            |  |
| IEC 61174 reference: | Annex J, 2c                       | Type of test: | Compliance |  |

| Component:              | ENC Licencing – Permit Management                                                                                                    |  |  |
|-------------------------|----------------------------------------------------------------------------------------------------|--|--|
| Test Description:       | Validate permit CRC                                                                                                    |  |  |
| Objectives of test:     | Test how the system performs when installing an ENC permit with an invalid checksum. Verify the system checks for a valid permit checksum and reports the appropriate message.                                                                       |  |  |
| Test environment:       | OEM system                                                                                                    |  |  |
| System Status:          | No pre-installed permits.                                                                                                    |  |  |
| Test procedure:         | Attempt to load the PERMIT.TXT file from locations (a) and (b) below into the ECDIS.                                                                                                    |  |  |
| Test data to be used:   | PERMIT.TXT                                                                                                    |  |  |
| Test Data Location:     | a) D:\IHO S-64 [S-63 TDS v1.2]\2 ENC Licencing\Test 2c\1<br>b) D:\IHO S-64 [S-63 TDS v1.2]\2 ENC Licencing\Test 2c\2                                                                                                    |  |  |
| Expected result:        | The system reports a CRC failure on GB100001 accompanied by the appropriate error message as follows:                                                                                                    |  |  |
|                         | "SSE 13 - Cell Permit is invalid (checksum is incorrect)"                                                                                                    |  |  |
|                         | In both cases the permit for GB100002 imports without any error or warning.                                                                                                    |  |  |
| Tested result:          |                                                                                                    |  |  |
| Additional<br>Comments: | <ol> <li>Cell GB100001 has had its CRC changed from 714AB61CA474BF64 to 714AB61CA474CF64.</li> <li>Cell GB100001 has had the encrypted cell keys 1 &amp; 2 altered slightly.</li> <li>Cell GB100002 has a valid CRC value for both tests.</li> </ol> |  |  |

| <b>Script Version No.:</b> | 2    | Date last modified: | November 2008 |
|----------------------------|------|---------------------|---------------|
| Compiled by:               | UKHO | Date:               | October 2007  |

| Test Passed: | Test Failed: |       |  |
|--------------|--------------|-------|--|
| Tested by:   |              | Date: |  |
| Comments:    |              |       |  |
|              |              |       |  |
|              |              |       |  |

# IHO S-63 EDITION 1.1 – IEC 61174 ANNEX J – TEST SCRIPT 2D

| Standard:            | IHO S-63 Data Protection Scheme   |               |            |  |
|----------------------|-----------------------------------|---------------|------------|--|
| Edition:             | 1.1 <b>S-63 Reference:</b> 10.5.5 |               |            |  |
| IEC 61174 reference: | Annex J, Section 2d               | Type of test: | Compliance |  |

| Component:              | ENC Licencing – Permit Management                                                                                                    |  |  |  |
|-------------------------|----------------------------------------------------------------------------------------------------|--|--|--|
| Test Description:       | Check remaining permit expiry period                                                                                                    |  |  |  |
| Objectives of test:     | Test how the system performs when loading permits that expire within the next 30 days. Verify that the ECDIS returns the correct warning message. |  |  |  |
| Test environment:       | OEM ECDIS                                                                                                    |  |  |  |
| System Status:          | No pre-installed permits.                                                                                                    |  |  |  |
| Test procedure:         | Set the computer Date/Time properties to 3 <sup>rd</sup> December 2007 and install the PERMIT.TXT file:                                           |  |  |  |
| Test data to be used:   | PERMIT.TXT                                                                                                    |  |  |  |
| Test Data Location:     | D:\IHO S-64 [S-63 TDS v1.2]\2 ENC Licencing\Test 2d                                                                                               |  |  |  |
| Expected result:        | The system must return a SSE 20 warning message as follows:                                                                                       |  |  |  |
|                         | "SSE 20 — Subscription service will expire in less than 30 days. Please contact your data supplier to renew the subscription licence."            |  |  |  |
| Tested result:          |                                                                                                    |  |  |  |
| Additional<br>Comments: | The expiry date set in this test permit is 20071231 (31 <sup>st</sup> December 2007).                                                             |  |  |  |

| <b>Script Version No.:</b> | 2    | Date last modified: | November 2008 |
|----------------------------|------|---------------------|---------------|
| Compiled by:               | UKHO | Date:               | October 2007  |

| Test Passed: | Test Failed: |       |  |
|--------------|--------------|-------|--|
| Tested by:   |              | Date: |  |
| Comments:    |              |       |  |
|              |              |       |  |
|              |              |       |  |

## IHO S-63 EDITION 1.1 – IEC 61174 ANNEX J – TEST SCRIPT 2E

| Standard:            | IHO S-63 Data Protection Scheme   |               |            |  |
|----------------------|-----------------------------------|---------------|------------|--|
| Edition:             | 1.1 <b>S-63 Reference:</b> 10.5.5 |               |            |  |
| IEC 61174 reference: | Annex J, Section 2e               | Type of test: | Compliance |  |

| Component:              | ENC Licencing – Permit Management                                                                                                    |  |  |
|-------------------------|----------------------------------------------------------------------------------------------------|--|--|
| Test Description:       | Check for expired permits                                                                                                    |  |  |
| Objectives of test:     | Test how the system performs when installing permits which have expired. Verify that the ECDIS returns the correct warning message.                              |  |  |
| Test environment:       | OEM system                                                                                                    |  |  |
| System Status:          | No pre-installed permits                                                                                                    |  |  |
| Test procedure:         | Load the PERMIT.TXT file. [Note the expiry dates for these permits are set to 20071231 therefore the computer clock must be in advance of 20080101]              |  |  |
| Test data to be used:   | PERMIT.TXT                                                                                                    |  |  |
| Test Data Location:     | D:\IHO S-64 [S-63 TDS v1.2]\2 ENC Licencing\Test 2e                                                                                                    |  |  |
| Expected result:        | The system must report the correct SSE 15 warning message as follows:                                                                                            |  |  |
|                         | "SSE 15 — Subscription service has expired. Please contact your data supplier to renew the subscription licence."                                                |  |  |
| Tested result:          |                                                                                                    |  |  |
| Additional<br>Comments: | It should be possible to install expired permits but the system must display a permanent warning message to the user as described in 10.5.5 of S-63 Edition 1.1. |  |  |

| Script Version No.: | 2    | Date last modified: | November 2008 |
|---------------------|------|---------------------|---------------|
| Compiled by:        | UKHO | Date:               | October 2007  |

| Test Passed: | Test Failed: |       |  |
|--------------|--------------|-------|--|
| Tested by:   |              | Date: |  |
| Comments:    |              |       |  |
|              |              |       |  |
|              |              |       |  |

# IHO S-63 EDITION 1.1 – IEC 61174 ANNEX J – TEST SCRIPT 2F

| Standard:            | IHO S-63 Data Protection Scheme       |  |            |
|----------------------|---------------------------------------|--|------------|
| Edition:             | 1.1 <b>S-63 Reference:</b> 4.3 & 10.5 |  |            |
| IEC 61174 reference: | Type of test: Compliance              |  | Compliance |

| Component:              | ENC Licencing – Permit Management                                                                                                    |  |  |
|-------------------------|----------------------------------------------------------------------------------------------------|--|--|
| Test Description:       | Permit installation and reporting                                                                                                    |  |  |
| Objectives of test:     | Test how the system performs when a valid set of ENC permits, with more than 30 days until expiry, is loaded. Confirm that the ECDIS installs valid permits and offers the user a meaningful report at the end of the process. |  |  |
| Test environment:       | OEM system                                                                                                    |  |  |
| System Status:          | No pre-installed permits                                                                                                    |  |  |
| Test procedure:         | Load the file PERMIT.TXT in the location stated below.                                                                                                    |  |  |
| Test data to be used:   | PERMIT.TXT                                                                                                    |  |  |
| Test Data Location:     | D:\IHO S-64 [S-63 TDS v1.2]\2 ENC Licencing\Test 2f                                                                                                    |  |  |
| Expected result:        | The permit file must import without any errors or warnings. A report dialog should be available to the user so that they can confirm the successful import                                                                     |  |  |
| Tested result:          |                                                                                                    |  |  |
| Additional<br>Comments: | 10 ENC Cell permits provided for this test created using the IHB manufacturer hardware ID and M_KEY.                                                                                                    |  |  |

| Script Version No.: | 2    | Date last modified: | November 2008 |
|---------------------|------|---------------------|---------------|
| Compiled by:        | UKHO | Date:               | October 2007  |

| Test Passed: | Test Failed: |       |  |
|--------------|--------------|-------|--|
| Tested by:   |              | Date: |  |
| Comments:    |              |       |  |
|              |              |       |  |
|              |              |       |  |

## IHO S-63 EDITION 1.1 – IEC 61174 ANNEX J – TEST SCRIPT 2G

| Standard:            | IHO S-63 Data Protection Scheme           |                                                     |  |  |
|----------------------|-------------------------------------------|-----------------------------------------------------|--|--|
| Edition:             | 1.1 <b>S-63 Reference:</b> 4.3.3 & 10.5.6 |                                                     |  |  |
| IEC 61174 reference: | Annex J, Section 2f                       | Annex J, Section 2f <b>Type of test:</b> Compliance |  |  |

| Component:              | ENC Licencing – Permit Management                                                                                                    |  |  |
|-------------------------|----------------------------------------------------------------------------------------------------|--|--|
| Test Description:       | Management of permits from multiple data servers.                                                                                                    |  |  |
| Objectives of test:     | Test how the system performs when loading permit files from two different data servers. Confirm that the ECDIS manages permits supplied from different data servers correctly and stores them independently of one another. |  |  |
| Test environment:       | OEM system                                                                                                    |  |  |
| System Status:          | No pre-installed permits                                                                                                    |  |  |
| Test procedure:         | Load the PERMIT.TXT file at the test data location (a) below.  Load the PERMIT.TXT file at the test data location (b) below.                                                                                                |  |  |
| Test data to be used:   | PERMIT.TXT                                                                                                    |  |  |
| Test Data Location:     | a) D:\IHO S-64 [S-63 TDS v1.2]\2 ENC Licencing\Test 2g\DS1<br>b) D:\IHO S-64 [S-63 TDS v1.2]\2 ENC Licencing\Test 2g\DS2                                                                                                    |  |  |
| Expected result:        | The two independently supplied permits should be stored in a Data Server specific location within the ECDIS. These permits must be available to view the contents at the user's request.                                    |  |  |
| Tested result:          |                                                                                                    |  |  |
| Additional<br>Comments: | There are two ENC cells common to both PERMIT.TXT files. These common permits have been created using different encryption keys.                                                                                            |  |  |

| Script Version No.: | 2    | Date last modified: | November 2008 |
|---------------------|------|---------------------|---------------|
| Compiled by:        | UKHO | Date:               | October 2007  |

| Test Passed: | Test Failed: |       |  |
|--------------|--------------|-------|--|
| Tested by:   |              | Date: |  |
| Comments:    |              |       |  |
|              |              |       |  |
|              |              |       |  |

# IHO S-63 EDITION 1.1 – IEC 61174 ANNEX J – TEST SCRIPT 2H

| Standard:            | IHO S-63 Data Protection Scheme |               |            |  |
|----------------------|---------------------------------|---------------|------------|--|
| Edition:             | 1.1 <b>S-63 Reference:</b> 4.3  |               |            |  |
| IEC 61174 reference: | Annex J, Section 2h             | Type of test: | Compliance |  |

| Component:              | ENC Licencing – Permit Management                                                                                                    |  |  |  |  |  |
|-------------------------|----------------------------------------------------------------------------------------------------|--|--|--|--|--|
| Test Description:       | Management of installed permits                                                                                                    |  |  |  |  |  |
| Objectives of test:     | Test whether the system enables user to manage their permit holdings. Confirm that users have the ability to selectively remove permits from the system. |  |  |  |  |  |
| Test environment:       | OEM system                                                                                                    |  |  |  |  |  |
| System Status:          | Use the pre-installed permits from the previous test 2g                                                                                                  |  |  |  |  |  |
| Test procedure:         | Attempt to remove one of the installed sets of permits from the system.                                                                                  |  |  |  |  |  |
| Test data to be used:   | PERMIT.TXT files loaded in the previous test 2g                                                                                                    |  |  |  |  |  |
| Test Data Location:     | Pre-installed on the OEM system                                                                                                    |  |  |  |  |  |
| Expected result:        | The user must be able to delete permits from the system. Suitable warnings/confirmations must be given.                                                  |  |  |  |  |  |
| Tested result:          |                                                                                                    |  |  |  |  |  |
| Additional<br>Comments: | Two permit files have been supplied with this test imitating two different Data Servers (DS). These have been designated GB and PM.                      |  |  |  |  |  |

| Script Version No.: | 2    | Date last modified: | November 2008 |
|---------------------|------|---------------------|---------------|
| Compiled by:        | UKHO | Date:               | October 2007  |

| Test Passed: | Test Failed: |       |  |
|--------------|--------------|-------|--|
| Tested by:   |              | Date: |  |
| Comments:    |              |       |  |
|              |              |       |  |
|              |              |       |  |

| IHO S-63 EDITION 1.1 – IEC 61174 ANNEX J – TEST SCRIPT 4A |                                                                                                    |                |          |              |                 |                                                       |
|-----------------------------------------------------------|----------------------------------------------------------------------------------------------------|----------------|----------|--------------|-----------------|-------------------------------------------------------|
| Standard:                                                 | IHO S-63 Data                                                                                                    | Protection     | n Schei  | me           |                 |                                                       |
| Edition:                                                  | 1.1                                                                                                    |                | S-63 F   | Referen      | <b>ce:</b> 10.6 | .1 & 10.6.2                                           |
| IEC 61174 reference:                                      | Annex J, Section                                                                                                    | n 4a           | Туре     | of test:     | Com             | pliance                                               |
| Component:                                                | ENC Authentica                                                                                                    | ition          |          |              |                 |                                                       |
| Test Description:                                         | Install and valid                                                                                                    | date the S     | SA certi | ficate an    | d/or public ke  | <b>Э</b> у                                            |
| Objectives of test:                                       |                                                                                                    | onfirmatio     | on. Vali | date it a    | gainst the SA   | /public key and supply<br>signature contained in      |
| Test environment:                                         | OEM System                                                                                                    |                |          |              |                 |                                                       |
| System Status:                                            | No pre-installed                                                                                                    | d permits,     | Certifi  | cate/Pub     | olic Key or EN  | C data.                                               |
| Test procedure:                                           | , ,                                                                                                    | ,              |          |              | •               | r the public key file(s).<br>from the location below. |
| Test data to be used:                                     | 1) UKHO.CRT a<br>2) PERMIT.TXT<br>3) V01X01 (Ex                                                                                                    | and/or UK<br>「 | (HO.PU   |              | <u> </u>        |                                                       |
| Test Data Location:                                       | D:\IHO S-64 [S                                                                                                    | -63 TDS v      | v1.2]\4  | Authen       | cication_Part1  | \Test 4a                                              |
| Tested result:                                            | <ul> <li>authenticated by the IHO acting as the Scheme Administrator".</li> <li>The certificate or public key file must be installed and a message displayed informing the user that the file has been installed successfully.</li> <li>2) The permit file installs without error</li> <li>3) When the exchange set is authenticated the system must display the SSE 26 warning, once, to alert the user as in 1 above. The exchange set must load without any authentication failures.</li> </ul> |                |          |              |                 |                                                       |
| Additional Comments:                                      | The signature files within this Exchange Set contain the UKHO's self signed certificate. The SSE 26 warning is displayed because this certificate has not been provided by the Scheme Administrator (IHO). Validation can be carried by the system against the file name and/or the "Issuer" if the certificate file is pre-installed.  The certificate expiry date is 16/08/2010.                                                                                                    |                |          |              |                 |                                                       |
| Script Version No.:                                       |                                                                                                    |                |          |              | November 2008   |                                                       |
| Compiled by:                                              | UKHO Date: October 2007                                                                                                    |                |          | October 2007 |                 |                                                       |
| Test Passed:                                              | Test Failed:                                                                                                    |                | ]        |              |                 |                                                       |
| Tested by:                                                |                                                                                                    |                | Date     | ):           |                 |                                                       |
| Comments:                                                 |                                                                                                    |                |          |              |                 |                                                       |

## IHO S-63 EDITION 1.1 – IEC 61174 ANNEX J – TEST SCRIPT 4B

| Standard:               | IHO S-63 Data I                                                                                                   | IHO S-63 Data Protection Scheme                                                                                                    |                                 |                                    |                                                         |  |  |
|-------------------------|----------------------------------------------------------------------------------------------------|----------------------------------------------------------------------------------------------------|---------------------------------|------------------------------------|---------------------------------------------------------|--|--|
| Edition:                | 1.1                                                                                                    | S                                                                                                    | 6-63 Referen                    | <b>ce:</b> 10.6.1                  | . & 10.6.2                                              |  |  |
| IEC 61174 reference:    | Annex J, Section                                                                                                  | n 4b <b>1</b>                                                                                                    | Type of test:                   | Comp                               | liance                                                  |  |  |
| Component:              | ENC Authenticat                                                                                                   | tion                                                                                                    |                                 |                                    |                                                         |  |  |
| Description:            | Change and upo                                                                                                    | date instal                                                                                                    | lled certificate                |                                    |                                                         |  |  |
| Objectives of test:     |                                                                                                    | the user                                                                                                    | of the fact. Va                 | alidate it agains                  | oublic key and return a st the SA signature change set. |  |  |
| Test environment:       | OEM system                                                                                                    |                                                                                                    |                                 |                                    |                                                         |  |  |
| System Status:          | Use the pre-inst                                                                                                  | alled info                                                                                                    | rmation and d                   | ata from the pr                    | evious test 4a.                                         |  |  |
| Test procedure:         | corresponding fi<br>Depending on the<br>Install the PERM                                                          | Note: The certificate or public key file should be manually checked against the corresponding files on the IHO website ( <a href="www.iho.int">www.iho.int</a> ). See 10.6.1.1 in S-63. Depending on the system install the certificate and/or public key file(s). Install the PERMIT.TXT and Install the exchange set from the location below. |                                 |                                    |                                                         |  |  |
| Test data to be used:   | 1) IHO.CRT and<br>2) PERMIT.TXT<br>3) V01X01 (Exc                                                                 |                                                                                                    |                                 |                                    |                                                         |  |  |
| Test Data Location:     | D:\IHO S-64 [S-                                                                                                   |                                                                                                    |                                 |                                    |                                                         |  |  |
| Expected result:        | i.e. no SSE 2                                                                                                    | 6 messag<br>new file                                                                                                    | ie. A message<br>has been insta | should be disp<br>alled successful | •                                                       |  |  |
| Tested result:          |                                                                                                    |                                                                                                    |                                 |                                    |                                                         |  |  |
| Additional<br>Comments: | IHO Public key used for this is the same as that posted on their website at the time this test data was produced. |                                                                                                    |                                 |                                    |                                                         |  |  |
| Script Version No.:     | 2 <b>Date last modified:</b> November 2008                                                                        |                                                                                                    |                                 |                                    | November 2008                                           |  |  |
| Compiled by:            | UKHO Date: October 2007                                                                                           |                                                                                                    |                                 |                                    | October 2007                                            |  |  |
| Test Passed:            | Test Failed:                                                                                                    |                                                                                                    |                                 |                                    |                                                         |  |  |
| Tested by:              | Date:                                                                                                    |                                                                                                    |                                 |                                    |                                                         |  |  |
| Comments:               |                                                                                                    |                                                                                                    |                                 |                                    |                                                         |  |  |

## IHO S-63 EDITION 1.1 – IEC 61174 ANNEX J – TEST SCRIPT 4C

| Standard:            | IHO S-63 Data Protection Scheme                     |  |  |  |  |
|----------------------|-----------------------------------------------------|--|--|--|--|
| Edition:             | 1.1 <b>S-63 Reference:</b> 10.6.2                   |  |  |  |  |
| IEC 61174 reference: | Annex J, Section 4c <b>Type of test:</b> Compliance |  |  |  |  |

| Component:            | ENC Authentication                                                                                                    |  |  |  |  |  |
|-----------------------|----------------------------------------------------------------------------------------------------|--|--|--|--|--|
| Test Description:     | No pre-installed certificate/public key on the system                                                                                                    |  |  |  |  |  |
| Objectives of test:   | Test how the system performs when there is no pre-installed certificate. Confirm that the correct SSE 05 error message is displayed and that the system does not progress to the decompress/decrypt stage.                                                                               |  |  |  |  |  |
| Test environment:     | OEM system                                                                                                    |  |  |  |  |  |
| System Status:        | No pre-installed certificate, permits or ENC data.                                                                                                    |  |  |  |  |  |
| Test procedure:       | Install the permit file followed by the exchange set stored in the location below.                                                                                                    |  |  |  |  |  |
| Test data to be used: | 1) PERMIT.TXT 2) V01X01 (Exchange Set)                                                                                                    |  |  |  |  |  |
| Test Data Location:   | D:\IHO S-64 [S-63 TDS v1.2]\4 Authentication_Part1\Test 4c                                                                                                    |  |  |  |  |  |
| Expected result:      | The system must report a SSE 05 error message similar to the one below.  "SSE 05 – SA Digital Certificate file is not available. A valid certificate can be obtained from the IHO website or your data supplier."  The system must abort at this point and not continue to install ENCs. |  |  |  |  |  |
| Tested result:        |                                                                                                    |  |  |  |  |  |
| Additional Comments:  |                                                                                                    |  |  |  |  |  |

| Script Version No.: | 2    | Date last modified: | November 2008 |
|---------------------|------|---------------------|---------------|
| Compiled by:        | UKHO | Date:               | October 2007  |

| Test Passed: | Test Failed: |       |  |
|--------------|--------------|-------|--|
| Tested by:   |              | Date: |  |
| Comments:    |              |       |  |
|              |              |       |  |
|              |              |       |  |

## IHO S-63 EDITION 1.1 – IEC 61174 ANNEX J – TEST SCRIPT 4D

| Standard:            | IHO S-63 Data Protection Scheme   |            |  |  |  |
|----------------------|-----------------------------------|------------|--|--|--|
| Edition:             | 1.1 <b>S-63 Reference:</b> 10.6.2 |            |  |  |  |
| IEC 61174 reference: | Annex J, Section 4d               | Compliance |  |  |  |

| Component:              | ENC Authentication                                                                                                    |  |  |  |  |  |
|-------------------------|----------------------------------------------------------------------------------------------------|--|--|--|--|--|
| Test Description:       | Check SA Certificate Expiry Date                                                                                                    |  |  |  |  |  |
| Objectives of test:     | Test how the system performs if the IHO digital certificate (IHO.CRT) has expired. To confirm that the correct SSE 22 error message is displayed and that the system does not progress to the decompress/decrypt stage.  NOTE: This test is only intended for those systems that authenticate against the CRT file.                                                                                                    |  |  |  |  |  |
| Test environment:       | OEM System                                                                                                    |  |  |  |  |  |
| System Status:          | No pre-installed certificate, permits or ENC data.                                                                                                    |  |  |  |  |  |
| Test procedure:         | There are two folders one contains an expired certificate, an exchange set and a set of permits. The other a current certificate, an exchange set and a further set of permits.  1) Install the certificate and permits at location (a) below then attempt to load the exchange set.  2) Then install the certificate and permits at location (b) below then attempt to load the exchange set (this test should result in the certificate & ExSet loading correctly). (Permits for this test expire in 2015)                                       |  |  |  |  |  |
| Test data to be used:   | In both expired and current certificate tests use IHO.CRT PERMIT.TXT V01X01 (Exchange Set)                                                                                                    |  |  |  |  |  |
| Test Data Location:     | a) D:\IHO S-64 [S-63 TDS v1.2]\4 Authentication_Part1\Test 4d\Expired b) D:\IHO S-64 [S-63 TDS v1.2]\4 Authentication_Part1\Test 4d\Current                                                                                                    |  |  |  |  |  |
| Expected result:        | 1) When installing the expired certificate the system must report a SSE 22 error message similar to the one below.  "SSE 22 – SA Digital Certificate file has expired. A new SA Public Key (certificate) can be obtained from the IHO website or your data supplier."  When attempting to install the exchange set the system must report the required SSE 05 message stating that no valid certificate is installed in the ECDIS.  2) When installing the current certificate this should install OK and load the ExSet without error or warning. |  |  |  |  |  |
| Tested result:          |                                                                                                    |  |  |  |  |  |
| Additional<br>Comments: | The IHO.CRT (Expired) certificate expired on 31 <sup>st</sup> December 2004<br>The IHO.CRT (Current) certificate expires on 29 <sup>th</sup> August 2013                                                                                                    |  |  |  |  |  |

| <b>Script Version No.:</b> | 2    | Date last modified: | November 2008 |
|----------------------------|------|---------------------|---------------|
| Compiled by:               | UKHO | Date:               | October 2007  |

| Test Passed: | Test Failed: |       |  |
|--------------|--------------|-------|--|
| Tested by:   |              | Date: |  |
| Comments:    |              |       |  |
|              |              |       |  |
|              |              |       |  |

| IHO S-63 EDITION 1.1 – IEC 61174 ANNEX J – TEST SCRIPT 4E |                                                                                                    |                              |                     |         |                                            |  |
|-----------------------------------------------------------|----------------------------------------------------------------------------------------------------|------------------------------|---------------------|---------|--------------------------------------------|--|
| Standard:                                                 | IHO S-63 Data Prot                                                                                                    | ection Sch                   | eme                 |         |                                            |  |
| Edition:                                                  | 1.1                                                                                                    | S-63                         | Reference:          | 10.6.2  | 2                                          |  |
| IEC 61174 reference:                                      | Annex J, Section 46                                                                                                    | Туре                         | of test:            | Comp    | liance                                     |  |
| Component:                                                | ENC Authentication                                                                                                    |                              |                     |         |                                            |  |
| Test Description:                                         | Incorrectly formatte                                                                                                    | ed certifica                 | te and public key   | files.  |                                            |  |
| Objectives of test:                                       | Test how the system<br>Public Key file is incomessage is displayed<br>decompress/decryp                                                                                                    | correctly for<br>ed and that | rmatted. Confirm    | that th | e correct SSE 08 error                     |  |
| Test environment:                                         | OEM System                                                                                                    |                              |                     |         |                                            |  |
| System Status:                                            | No pre-installed cer                                                                                                    | tificate, pe                 | rmits or ENC dat    | a.      |                                            |  |
| Test procedure:                                           | , ,                                                                                                    |                              | ,                   |         | levant IHO.CRT and/or et using the permits |  |
| Test data to be used:                                     | 1) IHO.CRT and/or IHO.PUB 2) PERMIT.TXT 3) V01X01 (Exchange Set)                                                                                                    |                              |                     |         |                                            |  |
| Test Data Location:                                       | D:\IHO S-64 [S-63 TDS v1.2]\4 Authentication_Part1\Test 4e                                                                                                    |                              |                     |         |                                            |  |
| Expected result:                                          | The system must report a SSE 08 error message similar to the one below.  "SSE 08 – SA Digital Certificate file incorrect format. A valid certificate can be obtained from the IHO website or your data supplier". When attempting to install the exchange set the system must report the required "SSE 05 – SA Digital Certificate file is not available. A valid certificate can be obtained from the IHO website or your data supplier." |                              |                     |         |                                            |  |
| Tested result:                                            |                                                                                                    |                              |                     |         |                                            |  |
| Additional<br>Comments:                                   | <ol> <li>The last hexadecimal pair, "F8", has been removed from the public key string (Big y) in the certificate file (IHO.CRT).</li> <li>The last hexadecimal pair, "F8", has been removed from the public key file (IHO.PUB).</li> </ol>                                                                                                    |                              |                     |         |                                            |  |
| Script Version No.:                                       | 2                                                                                                    |                              | Date last modified: |         | November 2008                              |  |
| Compiled by:                                              | UKHO                                                                                                    |                              | Date:               |         | October 2007                               |  |
| Test Passed:                                              | Test Failed:                                                                                                    |                              |                     |         |                                            |  |
| Tested by:                                                | -11-                                                                                                    | Dat                          | e:                  |         |                                            |  |
| Comments:                                                 |                                                                                                    | , I                          | "                   |         |                                            |  |

| IHO S-63 EDITION 1.1 – IEC 61174 ANNEX J – TEST SCRIPT 4F |                                                                                                    |            |          |                     |            |                                            |                                                                                                    |
|-----------------------------------------------------------|----------------------------------------------------------------------------------------------------|------------|----------|---------------------|------------|--------------------------------------------|----------------------------------------------------------------------------------------------------|
| Standard:                                                 | IHO S-63 Data                                                                                                    | Protection | n Scher  | me                  |            |                                            |                                                                                                    |
| Edition:                                                  | 1.1                                                                                                    |            | S-63 F   | Referen             | ice:       | 10.6.1                                     | .1                                                                                                    |
| IEC 61174 reference:                                      | Annex J, Section                                                                                                    | n 4f       | Туре     | of test:            |            | Compl                                      | iance                                                                                                    |
| Component:                                                | ENC Authentica                                                                                                    | tion       |          |                     |            |                                            |                                                                                                    |
| Description:                                              | Check certificate parameter values                                                                                                    |            |          |                     |            |                                            |                                                                                                    |
| Objectives of test:                                       | certificate (IHO                                                                                                    | .CRT) use  | es eithe | er a posi           | itive or n | egative                                    | in the IHO digital parameter. Confirm pypes of parameters.                                                                                                    |
| Test environment:                                         | OEM system                                                                                                    |            |          |                     |            |                                            |                                                                                                    |
| System Status:                                            | No pre-installed                                                                                                    |            |          |                     |            |                                            |                                                                                                    |
| Test procedure:                                           | 1) Install the IHO.CRT file at the test data location (a) below. Insert the permit file and exchange set at the same location.  Remove the IHO.CRT file on conclusion of this test before running test (2).  2) Install the IHO.CRT file at the test data location (b) below. Insert the permit file and exchange set at the same location.                                                                                           |            |          |                     |            | ore running test (2).<br>below. Insert the |                                                                                                    |
| Test data to be used:                                     | Data Server 1 (DS1) IHO.CRT [024100 Parameter] PERMIT.TXT V01X01 (Exchange Set)  Data Server 2 (DS2) IHO.CRT [0240 Parameter] PERMIT.TXT V01X01 (Exchange Set)                                                                                                    |            |          |                     | Parameter] |                                            |                                                                                                    |
| Test Data Location:                                       | a) D:\IHO S-64<br>b) D:\IHO S-64                                                                                                    |            |          |                     |            |                                            |                                                                                                    |
| Expected result:                                          | <b>Data Server 1</b> certificate must install without error or warning. The exchange set should authenticate and import without error or warning. <b>Data Server 2</b> is using a non SA Certificate. The certificate should install but with the appropriate SSE 26 warning displayed. The exchange set should authenticate and import without error but a further SSE 26 warning should be displayed prior to import (See Test 4A). |            |          |                     |            |                                            |                                                                                                    |
| Tested result:                                            | NOTE THE                                                                                                    |            |          |                     |            |                                            | THE STATE OF THE STATE OF THE S |
| Additional<br>Comments:                                   | <b>NOTE:</b> This test is designed only for those systems using the IHO.CRT file to authenticate the SA signed data server certificate in the ENC signature file.                                                                                                    |            |          |                     |            |                                            |                                                                                                    |
| Script Version No.:                                       | 2                                                                                                    |            |          | Date last modified: |            | fied:                                      | November 2008                                                                                                    |
| Compiled by:                                              | UKHO                                                                                                    | Date:      |          | October 2007        |            |                                            |                                                                                                    |
| Test Passed:                                              | Test Failed:                                                                                                    |            |          |                     |            |                                            |                                                                                                    |
| Tested by:                                                |                                                                                                    |            | Date     | :                   |            |                                            |                                                                                                    |
| Comments:                                                 |                                                                                                    |            |          |                     |            |                                            |                                                                                                    |

# IHO S-63 EDITION 1.1 – IEC 61174 ANNEX J – TEST SCRIPT 5A

| Standard:            | IHO S-63 Data Protection Scheme   |            |  |  |  |
|----------------------|-----------------------------------|------------|--|--|--|
| Edition:             | 1.1 <b>S-63 Reference:</b> 10.6.2 |            |  |  |  |
| IEC 61174 reference: | Annex J, Section 5a               | Compliance |  |  |  |

| Component               | FNC Authoritishin                                                                                                    |  |  |  |  |
|-------------------------|----------------------------------------------------------------------------------------------------|--|--|--|--|
| Component:              | ENC Authentication                                                                                                    |  |  |  |  |
| Test Description:       | Invalid SA signature in the ENC Signature File                                                                                                    |  |  |  |  |
| Objectives of test:     | To test how the system performs when an invalid certificate element of an ENC signature file is authenticated against the installed IHO certificate and/or public key. Confirm the correct SSE 06 message id returned by the ECDIS.                                                                                                    |  |  |  |  |
| Test environment:       | OEM system                                                                                                    |  |  |  |  |
| System Status:          | No pre-installed certificate, permits or ENC data.                                                                                                    |  |  |  |  |
| Test procedure:         | Install the IHO.CRT and/or IHO.PUB, Permits and exchange set from the location below.                                                                                                    |  |  |  |  |
| Test data to be used:   | 1) IHO.CRT 2) PERMIT.TXT 3) V01X01 (Exchange Set)                                                                                                    |  |  |  |  |
| Test Data Location:     | D:\IHO S-64 [S-63 TDS v1.2]\5 Authentication_Part2\Test 5a                                                                                                    |  |  |  |  |
| Expected result:        | The system must report the appropriate message as follows for ENC file GB61021A.001:  "SSE 06 - The SA Signed Data Server Certificate is invalid. The SA may have issued a new public key or the ENC may originate from another service. A new SA public key can be obtained from the IHO website or from your data supplier"  The system should validate each certificate in turn and not halt at an error. Some systems may report an SSE 03 which is acceptable (similar validation) |  |  |  |  |
| Tested result:          |                                                                                                    |  |  |  |  |
| Additional<br>Comments: | The signature file associated with update GB61021A.001 contains the data servers self signed key (SSK) and not the SA signed data server certificate. GB61021A.000, GB61021B.000 and GB61021B.001 contain valid certificates.                                                                                                    |  |  |  |  |

| Script Version No.: | 2    | Date last modified: | November 2008 |
|---------------------|------|---------------------|---------------|
| Compiled by:        | UKHO | Date:               | November 2007 |

| Test Passed: | Test Failed: |       |  |
|--------------|--------------|-------|--|
| Tested by:   |              | Date: |  |
| Comments:    |              |       |  |
|              |              |       |  |
|              |              |       |  |

## IHO S-63 EDITION 1.1 – IEC 61174 ANNEX J – TEST SCRIPT 5B

| Standard:            | IHO S-63 Data Protection Scheme     |                                                    |  |  |  |
|----------------------|-------------------------------------|----------------------------------------------------|--|--|--|
| Edition:             | 1.1 <b>S-63 Reference:</b> 10.6.2.1 |                                                    |  |  |  |
| IEC 61174 reference: | Annex J, Section 5b                 | nnex J, Section 5b <b>Type of test:</b> Compliance |  |  |  |

| Component:              | ENC Authentication                                                                                                    |
|-------------------------|----------------------------------------------------------------------------------------------------|
| Test Description:       | Authentication against a non SA certificate/public key                                                                                                    |
| Objectives of test:     | To test that the system will authenticate against an alternative certificate/public key stored on the system which is not issued by the Scheme Administrator. Test that the correct SSE 26 warning is displayed informing the user that the ENC data is not authenticated by the SA.                                                                                                    |
| Test environment:       | OEM system                                                                                                    |
| System Status:          | No pre-installed certificate/public key, permits or ENC data.                                                                                                    |
| Test procedure:         | Install certificate and/or public key, permit file and exchange set stored in the location below.                                                                                                    |
| Test data to be used:   | 1) NONSA.CRT/.PUB 2) PERMIT.TXT 3) V01X01 (Exchange Set - GB61021A, GB61021B, GB61032A)                                                                                                    |
| Test Data Location:     | D:\IHO S-64 [S-63 TDS v1.2]\5 Authentication_Part2\Test 5b                                                                                                    |
| Expected result:        | The system must authenticate the exchange set against the certificate and/or public key stored on the system. The system must identify that the data has been authenticated against a public key not issued by the IHO acting as the SA. A warning must be displayed as follows:  "SSE 26 – ENC is not authenticated by the IHO acting as the SA"  This test should not prevent the exchange set from being loaded. |
| Tested result:          |                                                                                                    |
| Additional<br>Comments: | This test uses an installed certificate/public key file which is the same as the public key contained in the signature file of the exchange set.                                                                                                    |

| Script Version No.: | 2    | Date last modified: | November 2008 |
|---------------------|------|---------------------|---------------|
| Compiled by:        | UKHO | Date:               | November 2007 |

| Test Passed: | Test Failed: |       |  |
|--------------|--------------|-------|--|
| Tested by:   |              | Date: |  |
| Comments:    |              |       |  |
|              |              |       |  |
|              |              |       |  |

## IHO S-63 EDITION 1.1 – IEC 61174 ANNEX J – TEST SCRIPT 5C

| Standard:            | IHO S-63 Data Protection Scheme         |               |            |  |  |
|----------------------|-----------------------------------------|---------------|------------|--|--|
| Edition:             | 1.1 <b>S-63 Reference:</b> 5.3 & 10.6.3 |               |            |  |  |
| IEC 61174 reference: | Annex J, Section 5c                     | Type of test: | Compliance |  |  |

| Component:              | ENC Authentication                                                                                                    |  |  |  |
|-------------------------|----------------------------------------------------------------------------------------------------|--|--|--|
| Test Description:       | ENC signature validation                                                                                                    |  |  |  |
| Objectives of test:     | Test how the system responds when validating an incorrectly signed cell file. Confirm that the correct SSE 09 message is displayed.                                                                                                    |  |  |  |
| Test environment:       | OEM system                                                                                                    |  |  |  |
| System Status:          | No pre-installed certificate, permits or ENCs.                                                                                                    |  |  |  |
| Test procedure:         | Install the IHO.CRT file, PERMIT.TXT and ENC exchange set from the location described below.                                                                                                    |  |  |  |
| Test data to be used:   | 1) IHO.CRT 2) PERMIT.TXT 3) V01X01 (Exchange Set)                                                                                                    |  |  |  |
| Test Data Location:     | D:\IHO S-64 [S-63 TDS v1.2]\5 Authentication_Part2\Test 5c                                                                                                    |  |  |  |
| Expected result:        | The system must display the correct SSE 09 error message for cell GB301620 as follows: "SSE 09 – ENC Signature is invalid."  The system must not load this cell as its integrity may have been compromised. The system should validate the signature file for GB301640 and load this cell in the normal way. |  |  |  |
| Tested result:          |                                                                                                    |  |  |  |
| Additional<br>Comments: | ENC Signature GBK01620.000 is in the correct format but the signature is invalid.  ENC Signature GBK01640.000 is in the correct format and is valid.                                                                                                    |  |  |  |

| Script Version No.: | 2    | Date last modified: | November 2008 |
|---------------------|------|---------------------|---------------|
| Compiled by:        | UKHO | Date:               | November 2007 |

| Test Passed: | Test Failed: |       |  |
|--------------|--------------|-------|--|
| Tested by:   |              | Date: |  |
| Comments:    |              |       |  |
|              |              |       |  |
|              |              |       |  |

## IHO S-63 EDITION 1.1 – IEC 61174 ANNEX J – TEST SCRIPT 5D

| Standard:            | IHO S-63 Data Protection Scheme             |               |            |  |
|----------------------|---------------------------------------------|---------------|------------|--|
| Edition:             | 1.1 <b>S-63 Reference:</b> 5.4.2.7 & 10.6.3 |               |            |  |
| IEC 61174 reference: | Annex J, Section 5d                         | Type of test: | Compliance |  |

|                         | T                                                                                                    |  |  |  |
|-------------------------|----------------------------------------------------------------------------------------------------|--|--|--|
| Component:              | ENC Authentication                                                                                                    |  |  |  |
| Test Description:       | ENC signature format validation                                                                                                    |  |  |  |
| Objectives of test:     | Test how the system responds when validating against an incorrectly formatted ENC signature. Confirm that the correct SSE 24 message is displayed.                                                                                                    |  |  |  |
| Test environment:       | OEM system                                                                                                    |  |  |  |
| System Status:          | Use data installed from the previous test (5c)                                                                                                    |  |  |  |
| Test procedure:         | Load the exchange set from the location below.                                                                                                    |  |  |  |
| Test data to be used:   | V01X01 (Exchange Set)                                                                                                    |  |  |  |
| Test Data Location:     | D:\IHO S-64 [S-63 TDS v1.2]\5 Authentication_Part2\Test 5d                                                                                                    |  |  |  |
| Expected result:        | The system displays the correct SSE 24 error message for cell GB301660 as follows: "SSE 24 – ENC Signature format is incorrect."  The system must not load this cell as its integrity may have been compromised. The system should validate the signature file for GB301620 and load this cell in the normal way.  Some systems may report an SSE 09 (ENC Signature is invalid) error this is acceptable as the expected outcome is the same, i.e. the data file is rejected. |  |  |  |
| Tested result:          |                                                                                                    |  |  |  |
| Additional<br>Comments: | GBK01620.000 has a valid ENC signature and is correctly formatted. GBK01660.000 has an invalid ENC signature format (deliberately corrupted).                                                                                                    |  |  |  |

| Script Version No.: | 2    | Date last modified: | November 2008 |
|---------------------|------|---------------------|---------------|
| Compiled by:        | UKHO | Date:               | November 2007 |

| Test Passed: | Test Failed: |       |  |
|--------------|--------------|-------|--|
| Tested by:   |              | Date: |  |
| Comments:    |              |       |  |
|              |              |       |  |
|              |              |       |  |

| IHO S-63 EDITION 1.1 – IEC 61174 ANNEX J – TEST SCRIPT 5E                                                                                                    |                                                                         |                                 |                   |                                                                                                    |  |  |
|----------------------------------------------------------------------------------------------------|-------------------------------------------------------------------------|---------------------------------|-------------------|----------------------------------------------------------------------------------------------------|--|--|
| Standard:                                                                                                    | IHO S-63 Data Protection                                                | IHO S-63 Data Protection Scheme |                   |                                                                                                    |  |  |
| Edition:                                                                                                    | 1.1 <b>S-63 Reference:</b> 5                                            |                                 |                   | 5.3, 5.4.2.7 & 10.6.3                                                                                 |  |  |
| IEC 61174 reference:                                                                                                    | Annex J, Section 5e                                                     | Type of test:                   | Comp              | liance                                                                                                |  |  |
| Component:                                                                                                    | ENC Authentication                                                      |                                 |                   |                                                                                                    |  |  |
| Test Description:                                                                                                    | Check authentication is                                                 | continuous and                  | complete          |                                                                                                    |  |  |
| Objectives of test:                                                                                                    | The test that the system continuously without ha SSE 24 messages are re | nging at an erro                | or. Check that t  |                                                                                                    |  |  |
| Test environment:                                                                                                    | OEM system                                                              |                                 |                   |                                                                                                    |  |  |
| System Status:                                                                                                    | Use data installed from already installed)                              | the previous tes                | st (5d, with GB3  | 301620 & GB301640                                                                                     |  |  |
| Test procedure:                                                                                                    | Load the PERMIT.TXT f                                                   | le and exchang                  | e set at the loca | ation below.                                                                                          |  |  |
| Test data to be used:                                                                                                    | 1) PERMIT.TXT 2) V01X01 (Exchange S                                     | Set)                            |                   |                                                                                                    |  |  |
| Test Data Location:                                                                                                    | D:\IHO S-64 [S-63 TDS                                                   | v1.2]\5 Authen                  | tication_Part2\   | Test 5e                                                                                               |  |  |
| The system must authenticate each ENC signature continuously in turn. It must report the following errors at the end of the process:  "GB301820.000 – SSE 09 – ENC Signature is invalid."  "GB301860.001 – SSE 24 – ENC Signature format is incorrect."  The system must load all ENC data files with authenticated signatures but those that do not.  Some systems may report an SSE 09 (ENC Signature is invalid) error for the GB301820.000 & GB301860.001. This is acceptable as the expected outcomes the same, i.e. the data file is rejected.  Note: GB301860.002 should also return a sequential update error as it we not possible to install GB301860.001. |                                                                         |                                 |                   | talid."  at is incorrect."  cated signatures but not  is invalid) error for both the expected outcome |  |  |
| Tested result:                                                                                                    | CD201020 000/CDV010                                                     | 20 000 (:                       | -:                |                                                                                                    |  |  |
| Additional<br>Comments:                                                                                                    | GB301820.000/GBK018<br>GB301860.001/GBK018                              |                                 |                   | mat)                                                                                                  |  |  |
| Script Version No.:                                                                                                    | 3                                                                       | Date la                         | st modified:      | February 2009                                                                                         |  |  |
| Compiled by:                                                                                                    | UKHO Date: November 2007                                                |                                 |                   | November 2007                                                                                         |  |  |
| Test Passed:                                                                                                    | Test Failed:                                                            |                                 |                   |                                                                                                    |  |  |
| Tested by:                                                                                                    |                                                                         | Date:                           |                   |                                                                                                    |  |  |
| Comments:                                                                                                    |                                                                         |                                 |                   |                                                                                                    |  |  |

## IHO S-63 EDITION 1.1 – IEC 61174 ANNEX J – TEST SCRIPT 5F

| Standard:            | IHO S-63 Data Protection Scheme |               |            |  |  |
|----------------------|---------------------------------|---------------|------------|--|--|
| Edition:             | 1.1 <b>S-63 Reference:</b> 5.3  |               |            |  |  |
| IEC 61174 reference: | Annex J, Section 5f             | Type of test: | Compliance |  |  |

| Component:              | ENC Authentication                                                                                                    |                                                                                                    |  |  |
|-------------------------|----------------------------------------------------------------------------------------------------|----------------------------------------------------------------------------------------------------|--|--|
| Test Description:       | Single exchange set with ENC signature files signed by multiple data servers                                                                                                    |                                                                                                    |  |  |
| Objectives of test:     | To test how the system performs when an exchange set contains signature files from multiple data servers. That is, signed with different data server private keys and containing different SA signed certificates. |                                                                                                    |  |  |
| Test environment:       | OEM system                                                                                                    |                                                                                                    |  |  |
| System Status:          | No pre-installed certificates, permits o                                                                                                    | r ENCs.                                                                                                    |  |  |
| Test procedure:         | Install the certificate, permits and exc                                                                                                    | hange set from the location below.                                                                                                    |  |  |
| Test data to be used:   | 1) IHO.CRT/IHO.PUB 2) PERMIT.TXT 3) V01X01 (Exchange Set)                                                                                                    |                                                                                                    |  |  |
| Test Data Location:     | D:\IHO S-64 [S-63 TDS v1.2]\5 Authentication_Part2\Test 5f                                                                                                    |                                                                                                    |  |  |
| Expected result:        | The seven cells and accompanying updates must authenticate, decrypt and import to the ECDIS without any error or warning messages.                                                                                 |                                                                                                    |  |  |
| Tested result:          |                                                                                                    |                                                                                                    |  |  |
| Additional<br>Comments: | ENC Signature File components<br>Signed by Data Server 1 (DS1)<br>DS1's SA signed certificate<br>GB301620.000, GB301640.000,<br>GB301660.000, GB301820.000,<br>GB301840.000                                        | ENC Signature File components<br>Signed by Data Server 2 (DS2)<br>DS2's SA signed certificate<br>GB301840.001<br>GB301860.000, 001 & 002<br>GB302020.000 & 001 |  |  |

| Script Version No.: | 2    | Date last modified: | November 2008 |
|---------------------|------|---------------------|---------------|
| Compiled by:        | UKHO | Date:               | November 2007 |

| Test Passed: | Test Failed: |       |  |
|--------------|--------------|-------|--|
| Tested by:   |              | Date: |  |
| Comments:    |              |       |  |
|              |              |       |  |
|              |              |       |  |

### **Data Server 1 SA Signed Certificate**

```
// Signature part R:
93F5 EF86 1FF6 BA6F 1C2B B9BB 7F36 0C80 2F9B 2414.
// Signature part S:
4877 8130 12B4 50D8 3688 B52C 7A84 8E26 D442 8B6E.
// BIG p
C16C BAD3 4D47 5EC5 3966 95D6 94BC 8BC4 7E59 8E23 B5A9 D7C5 CEC8 2D65 B682
7D44 E953 7848 4730 C0BF F1F4 CB56 F47C 6E51 054B E892 00F3 0D43 DC4F EF96
24D4 665B.
// BIG a
B7B8 10B5 8C09 34F6 4287 8F36 0B96 D7CC 26B5 3E4D.
// BIG q
4C53 C726 BDBF BBA6 549D 7E73 1939 C6C9 3A86 9A27 C5DB 17BA 3CAC 589D 7B3E
003F A735 F290 CFD0 7A3E F10F 3515 5F1A 2EF7 0335 AF7B 6A52 11A1 1035 18FB
A44E 9718.
// BIG y
15F8 A502 11C2 34BB DF19 B3CD 25D1 4413 F03D CF38 6FFC 7357 BCEE 59E4 EBFD
B641 6726 5E5F 0682 47D4 B50B 3B86 7A85 FB4D 6E01 8329 A993 C36C FD9A BFB6
ED6D 29E0.
```

## **Data Server 2 SA Signed Certificate**

```
// Signature part R:
4ACC 8F68 F5F5 9CB9 7406 EA3D 670E AFFF F88C 13F3.
// Signature part S:
8EB1 915F 8635 A7BA 051C 7FF6 D462 D0FD 4673 6AE6.
// BIG p
C16C BAD3 4D47 5EC5 3966 95D6 94BC 8BC4 7E59 8E23 B5A9 D7C5 CEC8 2D65 B682
7D44 E953 7848 4730 C0BF F1F4 CB56 F47C 6E51 054B E892 00F3 0D43 DC4F EF96
24D4 665B.
// BIG q
B7B8 10B5 8C09 34F6 4287 8F36 0B96 D7CC 26B5 3E4D.
4C53 C726 BDBF BBA6 549D 7E73 1939 C6C9 3A86 9A27 C5DB 17BA 3CAC 589D 7B3E
003F A735 F290 CFD0 7A3E F10F 3515 5F1A 2EF7 0335 AF7B 6A52 11A1 1035 18FB
A44E 9718.
// BIG y
5729 7DCD A106 139C C82B 3CDF C5D6 7865 F272 C794 6529 5039 EB36 5A30 ECA6
5671 324A 7F56 9A3C 5324 9461 67C9 D9A1 53C0 D1F1 47A6 3E5F 2536 3BD8 BE25
3193 03FC.
```

# IHO S-63 EDITION 1.1 – IEC 61174 ANNEX J – TEST SCRIPT 6A

| Standard:            | IHO S-63 Data Protection Scheme              |               |            |  |
|----------------------|----------------------------------------------|---------------|------------|--|
| Edition:             | 1.1 <b>S-63 Reference:</b> 10.7.1 & 10.7.1.1 |               |            |  |
| IEC 61174 reference: | Annex J, Section 6a                          | Type of test: | Compliance |  |

|                            | T                                                                                                    |  |  |
|----------------------------|----------------------------------------------------------------------------------------------------|--|--|
| Component:                 | ENC Decryption                                                                                                    |  |  |
| <b>Test Description:</b>   | Install ENCs when pre-installed permits have expired                                                                                                    |  |  |
| Objectives of test:        | To test how the system performs when importing new ENCs where the previously installed permits have expired.                                                                                                    |  |  |
| Test environment:          | OEM system                                                                                                    |  |  |
| System Status:             | Only the PERMIT.TXT and IHO.CRT files installed from the location below                                                                                                    |  |  |
| Test procedure:            | Install the exchange set from the location below. <b>NOTE:</b> The computer clock must be in advance of 30/11/2007.                                                                                                    |  |  |
| Test data to be used:      | 1) IHO.CRT 2) PERMIT.TXT 3) V01X01 (Exchange Set - GB61021A & GB61021B)                                                                                                    |  |  |
| <b>Test Data Location:</b> | D:\IHO S-64 [S-63 TDS v1.2]\6 ENC Decryption\Test 6a                                                                                                    |  |  |
| Expected result:           | The system must display the SSE 15 warning when importing the exchange set as follows:  "SSE 15 – Subscription service has expired. Please contact your data supplier to renew the subscription licence", (list affected cells)  The system must display the following SSE 25 warning when viewing cells with expired permits.  "SSE 25 – The ENC permit for this cell has expired. This cell may be out of date and MUST NOT be used for NAVIGATION". |  |  |
| Tested result:             |                                                                                                    |  |  |
| Additional<br>Comments:    | Permits for this test are set to expire on 30 <sup>th</sup> November 2007                                                                                                    |  |  |

| Script Version No.: | 2    | Date last modified: | November 2008 |
|---------------------|------|---------------------|---------------|
| Compiled by:        | UKHO | Date:               | November 2007 |

| Test Passed: | Test Failed: |       |  |
|--------------|--------------|-------|--|
| Tested by:   |              | Date: |  |
| Comments:    |              |       |  |
|              |              |       |  |
|              |              |       |  |

## IHO S-63 EDITION 1.1 – IEC 61174 ANNEX J – TEST SCRIPT 6B

| Standard:            | IHO S-63 Data Protection Scheme     |               |            |  |
|----------------------|-------------------------------------|---------------|------------|--|
| Edition:             | 1.1 <b>S-63 Reference:</b> 10.7.1.2 |               |            |  |
| IEC 61174 reference: | Annex 6, Section 6b                 | Type of test: | Compliance |  |

| Component:              | ENC Decryption                                                                                                    |
|-------------------------|----------------------------------------------------------------------------------------------------|
| Test Description:       | Permit expiry within 30 days                                                                                                    |
| Objectives of test:     | To test how the system performs when importing new ENCs where the installed permits expire within 30 days.                                                                                                    |
| Test environment:       | OEM system                                                                                                    |
| System Status:          | No ENC data installed but with PERMIT.TXT and IHO.CRT installed for previous test (4a)                                                                                                    |
| Test procedure:         | Set the computer clock between 01/11/2007 and 29/11/2007. Install the exchange set from the location below.                                                                                                    |
| Test data to be used:   | 1) IHO.CRT (already installed) 2) PERMIT.TXT (already installed) 3) V01X01 (Exchange Set - GB61021A & GB61021B)                                                                                                    |
| Test Data Location:     | D:\IHO S-64 [S-63 TDS v1.2]\6 ENC Decryption\Test 6b                                                                                                    |
| Expected result:        | The system must import the exchange set but display the appropriate SSE 20 warning message as follows:  "SSE 20 – Subscription service will expire in less than 30 days.  Please contact your data supplier to renew the subscription licence." |
| Tested result:          |                                                                                                    |
| Additional<br>Comments: | Permits for this test are set to expire on 30 <sup>th</sup> November 2007                                                                                                    |

| Script Version No.: | 2    | Date last modified: | November 2008 |
|---------------------|------|---------------------|---------------|
| Compiled by:        | UKHO | Date:               | November 2007 |

| Test Passed: | Test Failed: |       |  |
|--------------|--------------|-------|--|
| Tested by:   |              | Date: |  |
| Comments:    |              |       |  |
|              |              |       |  |
|              |              |       |  |

| IHO S-63 EDITION 1.1 – IEC 61174 ANNEX J – TEST SCRIPT 6C |                                                                                                    |                                               |                                                   |                                 |                                                                                    |  |
|-----------------------------------------------------------|----------------------------------------------------------------------------------------------------|-----------------------------------------------|---------------------------------------------------|---------------------------------|------------------------------------------------------------------------------------|--|
| Standard:                                                 | IHO S-63 Data Pr                                                                                                    | IHO S-63 Data Protection Scheme               |                                                   |                                 |                                                                                    |  |
| Edition:                                                  | 1.1                                                                                                    | 1.1 <b>S-63 Reference:</b> 10.7.3             |                                                   |                                 |                                                                                    |  |
| IEC 61174 reference:                                      | Annex J, Section                                                                                                    | 6c <b>Type</b>                                | of test:                                          | Compl                           | iance                                                                              |  |
| Component:                                                | ENC Decryption                                                                                                    |                                               |                                                   |                                 |                                                                                    |  |
| Test Description:                                         | Incorrect cell keys                                                                                                    | s encrypted                                   | n the ENC perm                                    | its.                            |                                                                                    |  |
| Objectives of test:                                       | keys that are of the correct SS 2) Test that the sfailures.                                                                                                    | different to t<br>E 21 error m<br>system does | hose used to gelessage is display not permanently | nerate th<br>/ed.<br>/ halt for | encrypted with cell e permits. Confirm that a single/multiple nsuccessful imports. |  |
| Test environment:                                         | OEM system                                                                                                    |                                               |                                                   |                                 |                                                                                    |  |
| System Status:                                            | No pre-installed p<br>6a and 6b.                                                                                                    | ermits or EN                                  | ICs. Certificate/P                                | ublic key                       | from previous tests,                                                               |  |
| Test procedure:                                           | Install the permit                                                                                                    | s and load th                                 | e exchange set                                    | from the                        | location below.                                                                    |  |
| Test data to be used:                                     | 1) IHO.CRT (Pre-installed) 2) PERMIT.TXT 3) V01X01 (Exchange Set - GB58910B, GB58910C, GB58911A, GB58911B, GB58913A, GB58932A & GB58932B)                                                                                                    |                                               |                                                   |                                 |                                                                                    |  |
| Test Data Location:                                       | D:\IHO S-64 [S-6                                                                                                    | 3 TDS v1.2]\                                  | 6 ENC Decryption                                  | n\Test 6                        | С                                                                                  |  |
| Expected result:                                          | The system must check each installed permit in turn to see if there is a valid decryption key. If no valid key is available the system must report the appropriate SSE 21 error message as follows:  "SSE 21 – Decryption failed no valid cell permit found. Permits may be for another system or new permits may be required, please contact your data supplier to obtain a new licence."  The system must not halt at an error but continue on to the next ENC. The system must report on successful/unsuccessful imports. |                                               |                                                   |                                 |                                                                                    |  |
| Tested result:                                            |                                                                                                    |                                               |                                                   |                                 |                                                                                    |  |
| Additional<br>Comments:                                   | Permits created from a different set of cell keys from those used to encrypt the test ENCs are as follows:- <b>GB58911A &amp; GB58911B</b>                                                                                                    |                                               |                                                   |                                 |                                                                                    |  |
| Script Version No.:                                       | 2 <b>Date last modified:</b> November 200                                                                                                    |                                               |                                                   | November 2008                   |                                                                                    |  |
| Compiled by:                                              | UKHO Date: November 2                                                                                                    |                                               |                                                   | November 2007                   |                                                                                    |  |
| Test Passed:                                              | Test Failed:                                                                                                    |                                               |                                                   |                                 |                                                                                    |  |
| Tested by:                                                | ,                                                                                                    | Dat                                           | e:                                                |                                 |                                                                                    |  |
| Comments:                                                 |                                                                                                    |                                               |                                                   |                                 |                                                                                    |  |

November 2008 IEC61174 - Annex J 29

| IHO S-63 EDITION 1.1 – IEC 61174 ANNEX J – TEST SCRIPT 6D |                                                                                                    |                                                                                 |                                           |                                                |  |  |
|-----------------------------------------------------------|----------------------------------------------------------------------------------------------------|---------------------------------------------------------------------------------|-------------------------------------------|------------------------------------------------|--|--|
| Standard:                                                 | IHO S-63 Data Protection Scheme                                                                                                    |                                                                                 |                                           |                                                |  |  |
| Edition:                                                  | 1.1                                                                                                    | 1.1 <b>S-63 Reference:</b> 10.7.4                                               |                                           |                                                |  |  |
| IEC 61174 reference:                                      | Annex L, Section 4d                                                                                                    | Type of test:                                                                   | Compliano                                 | e                                              |  |  |
| Component:                                                | ENC Decryption                                                                                                    |                                                                                 |                                           |                                                |  |  |
| Test Description:                                         | Validate ENC data file in                                                                                                    | itegrity                                                                        |                                           |                                                |  |  |
| Objectives of test:                                       | To confirm that the systintegrity of each ENC daterror message when the the value contained in the determine whether the update error).                                                                                                    | ata file. Confirm the syst<br>e calculated CRC is inco<br>he corresponding CATA | tem reports<br>rrect or doe<br>LOG.031 re | the correct SSE 16 s not agree with cord. Also |  |  |
| Test environment:                                         | OEM system                                                                                                    |                                                                                 |                                           |                                                |  |  |
| System Status:                                            | IHO.CRT/IHO.PUB from ENCs.                                                                                                    | previous test (6c) but r                                                        | no pre-insta                              | alled permits or                               |  |  |
| Test procedure:                                           | Install the ENC cell perr                                                                                                    | nits and exchange set fr                                                        | om the loc                                | ation below.                                   |  |  |
| Test data to be used:                                     | 1) IHO.CRT (Pre-install<br>2) PERMIT.TXT<br>3) V01X01 (Exchange S                                                                                                    | ,                                                                               | 62B, GB401                                | .62C & GB40164A)                               |  |  |
| Test Data Location:                                       | D:\IHO S-64 [S-63 TDS v1.2]\6 ENC Decryption\Test 6d                                                                                                    |                                                                                 |                                           |                                                |  |  |
| Expected result:                                          | <ol> <li>The system must validate the CRC of each cell in the exchange set. The system must report the appropriate error message for all ENC files (see additional comments below) which fail to validate as follows: "SSE 16 – ENC &lt; Cell Name &gt; CRC is incorrect. Contact you data supplier as ENC(s) may be corrupt or missing data".</li> <li>The system must also report an error message for any validated ENC files that cannot be imported resulting from (1) as follows: "SSE 23 – Non sequential update, previous update(s) missing try reloading from</li> </ol> |                                                                                 |                                           |                                                |  |  |
| Tested result:                                            | the base media. If the problem persists contact your data supplier."                                                                                                    |                                                                                 |                                           |                                                |  |  |
| Additional Comments:                                      | GB40162B.000 – CRC altered manually in CATALOG.031 file<br>GB40164A.003 – ENC data intentionally corrupted                                                                                                    |                                                                                 |                                           |                                                |  |  |
| Script Version No.:                                       | 2 <b>Date last modified:</b> November 200                                                                                                    |                                                                                 |                                           | November 2008                                  |  |  |
| Compiled by:                                              | UKHO                                                                                                    | Date:                                                                           |                                           | November 2007                                  |  |  |
| Test Passed:                                              | Test Failed:                                                                                                    |                                                                                 |                                           |                                                |  |  |
| Tested by:                                                |                                                                                                    | Date:                                                                           |                                           |                                                |  |  |
| Comments:                                                 |                                                                                                    | . II                                                                            |                                           |                                                |  |  |

## IHO S-63 EDITION 1.1 – IEC 61174 ANNEX J – TEST SCRIPT 7A

| Standard:            | IHO S-63 Data Protection Scheme |               |            |  |
|----------------------|---------------------------------|---------------|------------|--|
| Edition:             | 1.1 S-63 Reference: Section 6   |               |            |  |
| IEC 61174 reference: | Annex J, Section 7a             | Type of test: | Compliance |  |

| Component:              | ENC Data Management                                                                                                    |                                                                                                    |  |  |
|-------------------------|----------------------------------------------------------------------------------------------------|----------------------------------------------------------------------------------------------------|--|--|
| Test Description:       | Encrypted ENCs supplied by different Data Servers                                                                                                    |                                                                                                    |  |  |
| Objectives of test:     | To test how the system performs when loading ENCs from two different data servers who have their own unique SA signed certificates and encrypt using their own unique encryption keys.                                                                                                    |                                                                                                    |  |  |
| Test environment:       | OEM system                                                                                                    |                                                                                                    |  |  |
| System Status:          | IHO.CRT/IHO.PUB from previous test                                                                                                    | t but no pre-installed permits or ENCs.                                                                                |  |  |
| Test procedure:         | Install the permits and exchange set for Data Server 1 (DS1) from location (a) below the install the permits and exchange set for DS2 from (b).                                                                                                    |                                                                                                    |  |  |
| Test data to be used:   |                                                                                                    | Data Server 2 (DS2) IHO.CRT [Pre-installed] PERMIT.TXT V01X01 (Exchange Set - GB283000, GB283100, GB283200 & GB283300) |  |  |
| Test Data Location:     | a) D:\IHO S-64 [S-63 TDS v1.2]\7 ENC Data Management\Test 7a\DS1<br>b) D:\IHO S-64 [S-63 TDS v1.2]\7 ENC Data Management\Test 7a\DS2                                                                                                    |                                                                                                    |  |  |
| Expected result:        | Both exchange sets must authenticate against the same installed public key. The DS's permits must be stored independently and decrypt the relevant exchanges sets when loaded.  The system should be up to date as follows: GB281600 [Ed1, Up1] GB281800 [Ed1, Up0] GB282000 [Ed1, Up0] GB283000 [Ed1, Up4] GB283100 [Ed1, Up3] GB283200 [Ed1, Up0] GB283300 [Ed1, Up0] |                                                                                                    |  |  |
| Tested result:          | GB283100 [Ea1, Op3] GB283200 [Ea1, Op0] GB283300 [Ea1, Op0]                                                                                                    |                                                                                                    |  |  |
| Additional<br>Comments: | DS1 has GB283000.000 - 002 and D                                                                                                    | ECDIS performs when a user obtains                                                                                     |  |  |

| Script Version No.: | 2    | Date last modified: | November 2008 |
|---------------------|------|---------------------|---------------|
| Compiled by:        | UKHO | Date:               | November 2007 |

| Test Passed: | Test Failed: |       |  |
|--------------|--------------|-------|--|
| Tested by:   |              | Date: |  |
| Comments:    |              |       |  |
|              |              |       |  |

## IHO S-63 EDITION 1.1 – IEC 61174 ANNEX J – TEST SCRIPT 7B

| Standard:            | IHO S-63 Data Protection Scheme |                                    |  |  |
|----------------------|---------------------------------|------------------------------------|--|--|
| Edition:             | 1.1 S-63 Reference: Section 6   |                                    |  |  |
| IEC 61174 reference: | Annex J, Section 7b             | 7b <b>Type of test:</b> Compliance |  |  |

| Component:                 | ENC Data Management                                                                                                    |  |  |  |
|----------------------------|----------------------------------------------------------------------------------------------------|--|--|--|
| Test Description:          | Loading additional ENC cell permits and cells from a different data provider                                                                                                    |  |  |  |
| Objectives of test:        | Check that a pre-existing licence subscription is not overwritten by the ECDIS for any subsequent additions. Confirm that any data already stored on the system is unaffected by any newly imported permits.                                                                                                    |  |  |  |
| Test environment:          | OEM system                                                                                                    |  |  |  |
| System Status:             | Use the data installed for test 7a for DS1 & 2 (assuming that the data loaded as per the expected results)                                                                                                    |  |  |  |
| Test procedure:            | Install the permit file from the location below followed by the exchange set at the same location.                                                                                                    |  |  |  |
| Test data to be used:      | <ol> <li>IHO.CRT [Pre-installed]</li> <li>PERMIT.TXT</li> <li>V01X01 (Exchange Set - GB255000, GB270000, GB281600, GB281800, GB282000 &amp; GB283000)</li> </ol>                                                                                                    |  |  |  |
| <b>Test Data Location:</b> | D:\IHO S-64 [S-63 TDS v1.2]\7 ENC Data Management\Test 7b                                                                                                    |  |  |  |
| Expected result:           | The permit file must be merged with the previously installed one for the correct data server [DS1 - GB]. The exchange set must install all new cells as well as the updates for the previously installed ones [GB281600 & GB281800]. The "Expected SENC Status" table lists the expected results. The ENC cells loaded during test 5a for data server 2 [DS2] must still be viewable in the ECDIS to their expected state of correctness. The "Expected SENC Status" table lists the expected results against 5a [DS2]. |  |  |  |
| Tested result:             |                                                                                                    |  |  |  |
| Additional<br>Comments:    | The permit file <b>only</b> contains new permits for cells GB255000 & GB270000. The exchange set contains the new cells and the cells from the previous test, 5a [DS1] plus additional updates. This test scenario considers how the ECDIS performs when presented with a subset of new additional ENC permits from a specific data provider.                                                                                                    |  |  |  |
|                            |                                                                                                    |  |  |  |

| Script Version No.: | 2    | Date last modified: | November 2008 |
|---------------------|------|---------------------|---------------|
| Compiled by:        | UKHO | Date:               | December 2007 |

| Test Passed: | Test Failed: |       |  |
|--------------|--------------|-------|--|
| Tested by:   |              | Date: |  |
| Comments:    |              |       |  |
|              |              |       |  |

## IHO S-63 EDITION 1.1 – IEC 61174 ANNEX J – TEST SCRIPT 7C

| Standard:            | IHO S-63 Data Protection Scheme |               |            |  |
|----------------------|---------------------------------|---------------|------------|--|
| Edition:             | 1.1 S-63 Reference: Section 6   |               |            |  |
| IEC 61174 reference: | Annex J, Section 7c             | Type of test: | Compliance |  |

| Component:              | ENC Data Management                                                                                                    |                                                                                |  |  |  |
|-------------------------|----------------------------------------------------------------------------------------------------|--------------------------------------------------------------------------------|--|--|--|
| Test Description:       | Test that the system operates correctly in a multiple data provider environment.                                                                                                    |                                                                                |  |  |  |
| Objectives of test:     | Check that ENCs existing within both s                                                                                                    | subscriptions do not cause corruption<br>both providers information is managed |  |  |  |
| Test environment:       | OEM system                                                                                                    |                                                                                |  |  |  |
| System Status:          | IHO certificate/public key installed from installed permits or ENCs.                                                                                                    |                                                                                |  |  |  |
| Test procedure:         | 1. Install the ENC permit file from location (a) below. 2. Load the ENC Exchange Set (V01X01) from (a). 3. Load the ENC Exchange Set (V01X01) from (b). 4. Install the ENC permit file from location (b) 5. Load the ENC Exchange Set (V01X01) from (b). This exchange set contains new base cells and updates to previously installed cells. One cell is already installed with no updates.                                                                                                    |                                                                                |  |  |  |
| Test data to be used:   | Data Server 1 (DS1)                                                                                                    |                                                                                |  |  |  |
| Test Data Location:     | a) D:\IHO S-64 [S-63 TDS v1.2]\7 ENC Data Management\Test 7c\DS1 b) D:\IHO S-64 [S-63 TDS v1.2]\7 ENC Data Management\Test 7c\DS2                                                                                                    |                                                                                |  |  |  |
| Expected result:        | <ol> <li>ENC permits at (a) must install without error or warning.</li> <li>ENC Exchange Set (V01X01) at (a) must load without error or warning.</li> <li>ENC Exchange Set (V01X01) at (b) must <u>not</u> load as there are no valid permits for data server 2 [DS2] installed in the ECDIS. A SSE 10 warning must be displayed stating "SSE 10 - Permits not available for this data provider".</li> <li>ENC permits at (b) must install without error or warning.</li> <li>ENC Exchange Set (V01X01) at (b) must install the new bases and updates. Warning messages relating to "cells/updates already installed" may be displayed.</li> <li>The content of the ECDIS SENC must be the same as that described in the "Expected SENC Status" table.</li> </ol> |                                                                                |  |  |  |
| Tested result:          |                                                                                                    |                                                                                |  |  |  |
| Additional<br>Comments: | This test scenario considers how the E from one data provider to another.                                                                                                    | ECDIS performs when the user changes                                           |  |  |  |

November 2008 33 IEC61174 - Annex J

| Script Version No.: | 2    | Date last modified: | November 2008 |
|---------------------|------|---------------------|---------------|
| Compiled by:        | UKHO | Date:               | November 2007 |

| Test Passed: | Test Failed: |   |      |  |
|--------------|--------------|---|------|--|
| Tested by:   |              | D | ate: |  |
| Comments:    |              |   |      |  |
|              |              |   |      |  |
|              |              |   |      |  |
|              |              |   |      |  |

34

| IHO S-63 EDITION 1.1 – IEC 61174 ANNEX J – TEST SCRIPT 7D |                                                                                                    |                                 |              |               |                   |                                       |
|-----------------------------------------------------------|----------------------------------------------------------------------------------------------------|---------------------------------|--------------|---------------|-------------------|---------------------------------------|
| Standard:                                                 | IHO S-63 Data                                                                                                    | IHO S-63 Data Protection Scheme |              |               |                   |                                       |
| Edition:                                                  | 1.1 <b>S-63 Reference:</b> 6.2.3.2                                                                                                    |                                 |              |               |                   |                                       |
| IEC 61174 reference:                                      | Annex J, Sectio                                                                                                    | n 7d                            | Type of      | test:         | Compliano         | ce                                    |
| Component:                                                | ENC Data Mana                                                                                                    | gement                          |              |               |                   |                                       |
| Test Description:                                         | ECDIS manager                                                                                                    | ment of o                       | cancelled o  | cells.        |                   |                                       |
| Objectives of test:                                       | To test how the encrypted ENC in the S-63 star                                                                                                    | service.                        |              |               |                   | in an S-63<br>correctly as defined    |
| Test environment:                                         | OEM system                                                                                                    |                                 |              |               |                   |                                       |
| System Status:                                            | IHO certificate/<br>permits or ENCs                                                                                                    | •                               | ey installed | I from pro    | evious test 7c. ľ | No pre-installed                      |
| Test procedure:                                           | (b) and then up                                                                                                    | date usi                        | ng the exc   | change se     | et at (c).        | se exchange set at mine their status. |
| Test data to be used:                                     | 1) IHO.CRT [Pre-installed] 2) PERMIT.TXT 3) V01X01 (2 Exchange Sets - GB251200/GB255000/GB280200/GB301620)                                                                                                    |                                 |              |               |                   |                                       |
| Test Data Location:                                       | a) D:\IHO S-64 [S-63 TDS v1.2]\7 ENC Data Management\Test 7d b) D:\IHO S-64 [S-63 TDS v1.2]\7 ENC Data Management\Test 7d\Base c) D:\IHO S-64 [S-63 TDS v1.2]\7 ENC Data Management\Test 7d\Update                                                                                                    |                                 |              |               |                   |                                       |
| Expected result:                                          | The system must report any cell(s) that have been identified as cancelled at load time. A message must be displayed informing the user of the cell name. Depending on the method adopted by the OEM for managing cancelled cells one of the following conditions must be observed:  1. The cancelled cell cannot be viewed in the ECDIS  2. The cancelled cell can be viewed in the ECDIS with the warning message defined in S-63 and specified below:  "Cell <name> has been cancelled and may not be up to date. Under no circumstances should it be used for primary navigation".  Clarification: Systems that remove cells without consulting the user do not have to provide a warning message at load time.</name> |                                 |              |               |                   |                                       |
| Tested result:                                            |                                                                                                    |                                 |              |               |                   |                                       |
| Additional Comments:                                      | Cell GB280200 is cancelled                                                                                                    |                                 |              |               |                   |                                       |
| Script Version No.:                                       | 2 <b>Date last modified:</b> November 2008                                                                                                    |                                 |              |               | November 2008     |                                       |
| Compiled by:                                              | UKHO Date: November 2007                                                                                                    |                                 |              | November 2007 |                   |                                       |
| Test Passed:                                              | Test Failed:                                                                                                    |                                 |              |               |                   |                                       |
| Tested by:                                                |                                                                                                    |                                 | Date:        |               |                   |                                       |

| Comments: |  |
|-----------|--|
|           |  |
|           |  |

| IHO S-63 EDITION 1.1 – IEC 61174 ANNEX J – TEST SCRIPT 7E |                                                                                                    |                      |              |               |                    |
|-----------------------------------------------------------|----------------------------------------------------------------------------------------------------|----------------------|--------------|---------------|--------------------|
| Standard:                                                 | IHO S-63 Data Protection                                                                                                    | on Scheme            | !            |               |                    |
| Edition:                                                  | 1.1                                                                                                    | S-63 Re              | ference:     | 6.2.3.3       |                    |
| IEC 61174 reference:                                      | Annex J, Section 7e                                                                                                    | Type of              | test:        | Compliand     | ce                 |
| Component:                                                | ENC Data Management                                                                                                    |                      |              |               |                    |
| Test Description:                                         | ECDIS Display of Replac                                                                                                    | cement EN            | C Cells      |               |                    |
| Objectives of test:                                       | To test how the system S-63 encrypted ENC ser defined in the S-63 star This test also makes us                                                                                                    | vice. Conf<br>ndard. | irm that the | e system oper | rates correctly as |
| Test environment:                                         | OEM system                                                                                                    |                      |              |               |                    |
| System Status:                                            | Status as per successfu                                                                                                    | l completion         | on of test 7 | d.            |                    |
| Test procedure:                                           | Install the ENC permits (b) and then update us Attempt to view all imp                                                                                                    | ing the exc          | change set   | at (c).       | -                  |
| Test data to be used:                                     | 1) IHO.CRT [Pre-installed] 2) PERMIT.TXT 3) V01X01 (2 Exchange Sets - GB380620, GB380720, GB40162A, GB40162B & GB40182A)                                                                                                    |                      |              |               |                    |
| Test Data Location:                                       | a) D:\IHO S-64 [S-63 TDS v1.2]\7 ENC Data Management\Test 7e b) D:\IHO S-64 [S-63 TDS v1.2]\7 ENC Data Management\Test 7e\Base c) D:\IHO S-64 [S-63 TDS v1.2]\7 ENC Data Management\Test 7e\Update                                                                                                    |                      |              |               |                    |
| Expected result:                                          | The system must report any cell(s) that have been identified as cancelled at load time. A message must be displayed as specified in test 7d. If any replacement cells have been encoded in the PRODUCTS.TXT file then this must be presented to the user as defined in S-63 and as follows:  "Cell <name> has been cancelled and has been replaced by cell(s), <name1>; <name2>. Please contact your data supplier to obtain the</name2></name1></name> |                      |              |               |                    |
| Tested result:                                            | additional ENC permits".                                                                                                    |                      |              |               |                    |
| Additional<br>Comments:                                   | GB380620 is cancelled and replaced by GB383710 & GB383720 GB380720 is cancelled and replaced by GB389320                                                                                                    |                      |              |               |                    |
| Script Version No.:                                       | 2 <b>Date last modified:</b> November 2008                                                                                                    |                      |              |               |                    |
| Compiled by:                                              | UKHO Date: November 2007                                                                                                    |                      |              | November 2007 |                    |
| Test Passed:                                              | Test Failed:                                                                                                    |                      |              |               |                    |
| Tested by:                                                |                                                                                                    | Date:                |              |               |                    |
| Comments:                                                 |                                                                                                    |                      |              |               |                    |

November 2008 IEC61174 - Annex J 37

| IHO S-63 EDITION 1.1 – IEC 61174 ANNEX J – TEST SCRIPT 7F |                                                                                                    |                         |                      |                                                                                                    |                               |                                       |
|-----------------------------------------------------------|----------------------------------------------------------------------------------------------------|-------------------------|----------------------|----------------------------------------------------------------------------------------------------|-------------------------------|---------------------------------------|
| Standard:                                                 | IHO S-63 Data                                                                                                    | Protection              | n Scheme             |                                                                                                    |                               |                                       |
| Edition:                                                  | 1.1 <b>S-63 Reference:</b> 6.2.3                                                                                                    |                         |                      |                                                                                                    |                               |                                       |
| IEC 61174 reference:                                      | Annex J, Section                                                                                                    | n 7f                    | Type of t            | test:                                                                                                    | Compliand                     | ce                                    |
| Component:                                                | ENC Data Mana                                                                                                    | gement                  |                      |                                                                                                    |                               |                                       |
| Test Description:                                         | ECDIS manage                                                                                                    | ment of E               | NC re-iss            | ued cells                                                                                                    |                               |                                       |
| Objectives of test:                                       | To test how the Confirm that th (The PRODUCT record that iden                                                                                                    | e system<br>S.TXT file  | operates<br>has 'Bas | correctly as on the confection of the confection of the confection | defined in the<br>number' fie | ne S-63 standard.<br>eld in each cell |
| Test environment:                                         | OEM system                                                                                                    |                         |                      |                                                                                                    |                               |                                       |
| System Status:                                            | IHO certificate/<br>permits or ENC                                                                                                    |                         | y installed          | from previou                                                                                                    | us test 7e. I                 | No pre-installed                      |
| Test procedure:                                           | Install the ENC (b) and then up                                                                                                    | permits a<br>odate usin | g the exc            |                                                                                                    |                               | se exchange set at                    |
| Test data to be used:                                     | 1) IHO.CRT [Pre-installed] 2) PERMIT.TXT 3) Base [Exchange Set – GB303040] 4) Update [Exchange Set – GB303040 & GB50162D]                                                                                                    |                         |                      |                                                                                                    |                               |                                       |
| Test Data Location:                                       | a) D:\IHO S-64 [S-63 TDS v1.2]\7 ENC Data Management\Test 7f b) D:\IHO S-64 [S-63 TDS v1.2]\7 ENC Data Management\Test 7f\Base c) D:\IHO S-64 [S-63 TDS v1.2]\7 ENC Data Management\Test 7f\Update                                                                                                    |                         |                      |                                                                                                    |                               |                                       |
| Expected result:                                          | The system must load the base exchange set and then the re-issued cells (GB303040 & GB50162D) on the update as though they were an EN application profile, i.e. a new data set or a new edition of a data set. The system must also install the subsequent updates GB303040 [Ed 11 Up10] and GB50163D [Ed 6 Up 6] |                         |                      |                                                                                                    |                               |                                       |
| Tested result:                                            | GB50162D [Ed 6 Up 6].                                                                                                    |                         |                      |                                                                                                    |                               |                                       |
| Additional<br>Comments:                                   | GB50162D is a straight re-issue with no previous history, i.e. new cell. GB303040 is a re-issued cell with history, i.e. base cell already installed in the ECDIS. Both re-issued cells have subsequent updates to test the loading sequence is continuous.                                                       |                         |                      |                                                                                                    |                               |                                       |
| Script Version No.:                                       | 3 <b>Date last modified:</b> February 2009                                                                                                    |                         |                      |                                                                                                    |                               |                                       |
| Compiled by:                                              | UKHO Date: November 2007                                                                                                    |                         |                      |                                                                                                    |                               |                                       |
| Test Passed:                                              | Test Failed:                                                                                                    |                         |                      |                                                                                                    |                               |                                       |
| Tested by:                                                |                                                                                                    |                         | Date:                |                                                                                                    |                               |                                       |
| Comments:                                                 |                                                                                                    |                         |                      |                                                                                                    |                               |                                       |

| IHO S-63 EDITION 1.1 – IEC 61174 ANNEX J – TEST SCRIPT 7G |                                                                                                    |                                                   |            |                 |  |
|-----------------------------------------------------------|----------------------------------------------------------------------------------------------------|---------------------------------------------------|------------|-----------------|--|
| Standard:                                                 | IHO S-63 Data Protection                                                                                                    | on Scheme                                         |            |                 |  |
| Edition:                                                  | 1.1                                                                                                    | 1.1 <b>S-63 Reference:</b> 6.5.1                  |            |                 |  |
| IEC 61174 reference:                                      | Annex J, Section 7g                                                                                                    | Type of test:                                     | Complianc  | ce              |  |
| Component:                                                | ENC Data Management                                                                                                    |                                                   |            |                 |  |
| Test Description:                                         | ECDIS management of                                                                                                    | Base and Update Excha                             | nge Sets   |                 |  |
| Objectives of test:                                       | To confirm the user is installed ENCs and the                                                                                                    | nformed when there is i<br>applied update exchang |            | ity between     |  |
| Test environment:                                         | OEM system                                                                                                    |                                                   |            |                 |  |
| System Status:                                            | No permits or ENCs inst                                                                                                    | talled                                            |            |                 |  |
| Test procedure:                                           | Install permits and load                                                                                                    | ·                                                 |            | location below. |  |
| Test data to be used:                                     | 1) IHO.CRT/PUB [Pre-installed from previous tests] 2) PERMIT.TXT 3) BASE 1 WK23_07, BASE 2 WK30_06 & BASE 3 WK27_07 4) UPDATE WK37 07                                                                                                    |                                                   |            |                 |  |
| Test Data Location:                                       | D:\IHO S-64 [S-63 TDS                                                                                                    | v1.2]\7 ENC Data Mana                             | agement\Te | est 7g          |  |
| Expected result:                                          | The ENC bases should load without error. However when the update media set is loaded the system should install the band 3 (Coastal) and band 5 (Harbour) ENC updates without error but the system must return the following warning:  "The Update Media is not compatible with currently installed ENCs. Please install 'Base 2 issued in week 25/07 and dated 21 June 2007' and then continue with the update process".  [The system will also display continuity errors as a result of non sequential loading when attempting to load and install the updates for GBGB40162A, GBGB40184A, GBGB40186D & GBGB40202A.] |                                                   |            |                 |  |
| Tested result:                                            |                                                                                                    |                                                   |            |                 |  |
| Additional Comments:                                      | Base media 2 used in this test is dated 20 July 2006 and pre dates the latest Base media 2.                                                                                                    |                                                   |            |                 |  |
| Script Version No.:                                       | 2 <b>Date last modified:</b> February 2009                                                                                                    |                                                   |            | February 2009   |  |
| Compiled by:                                              | UKHO Date: October 2007                                                                                                    |                                                   |            | October 2007    |  |
| Test Passed:                                              | Test Failed:                                                                                                    |                                                   |            |                 |  |
| Tested by:                                                |                                                                                                    | Date:                                             |            |                 |  |
| Comments:                                                 |                                                                                                    |                                                   |            |                 |  |

# IHO S-63 EDITION 1.1 – IEC 61174 ANNEX J – TEST SCRIPT 7H (OPTIONAL)

| Standard:            | IHO S-63 Data Protection Scheme                         |               |            |  |
|----------------------|---------------------------------------------------------|---------------|------------|--|
| Edition:             | 1.1 <b>S-63 Reference:</b> 6.5.1 & Section 5 Appendix 2 |               |            |  |
| IEC 61174 reference: | Annex J, Section 7h                                     | Type of test: | Compliance |  |

| Component:            | ENC Data Management                                                                                                    |
|-----------------------|----------------------------------------------------------------------------------------------------|
| Test Description:     | ECDIS management of multiple exchange sets                                                                                                    |
| Objectives of test:   | ONLY FOR SYSTEMS THAT USE THE LATEST UPDATE EXCHANGE SET TO MANAGE THE IMPORT OF ENCs ACROSS MULTIPLE BASES  This optional test checks a systems ability to use the PERMIT.TXT;  PRODUCTS.TXT & STATUS.LST file to manage the efficient loading of ENCs.  Confirm the system provides intuitive prompts to the user when installing the ENC update and base media.                                                                                                    |
| Test environment:     | OEM system                                                                                                    |
| System Status:        | No ENC permits or ENC cells installed.                                                                                                    |
| Test procedure:       | Install the permits at the location below then load the "UPDATE WK19_07" exchange set. Load the base exchange sets as prompted by the system. For this test this should be the following:  Base 1 dated 06 July 2006  Base 3 dated 03 August 2006  Finally re-install the UPDATE WK19_07 and bring the system fully up to date.                                                                                                    |
| Test data to be used: | 1) IHO.CRT [Pre-installed] 2) PERMIT.TXT 3) Update Exchange Set (UPDATE WK19_07) 4) Base Exchange sets (BASE 1 WK28_06 & BASE 3 WK32_06)                                                                                                    |
| Test Data Location:   | D:\IHO S-64 [S-63 TDS v1.2]\7 ENC Data Management [Optional]\Test 7h                                                                                                    |
| Expected result:      | The system should read the permit file and the full products listing from the WK19/07 Update. The system should read the product listing to determine where all licenced ENC base [EN] cells are located, then using the STATUS.LST file to prompt users to install the appropriate BASE media. The system should then prompt the user to load the appropriate base media in order. For example,  "Please load BASE media 1 dated 06 July 2006".  "Please load BASE media 3 dated 03 August 2006".  When all licenced cells have been loaded from the bases the system should display a message similar to the following example:  "Please load WK19/07 Update to bring all licenced cells up to date".  Finally the system may display a message similar to the following example:  "All licenced cells are installed and up to date to WK19/07".  The system status should be the same as that described in the "Expected SENC Status" table. |
| Tested result:        |                                                                                                    |
| Additional            | The permit file for this test only contains permits for Bases 1 and 3. Base 2 has no valid permits and should not be prompted for by the system.                                                                                                    |
| November 2008         | 41 IEC61174 - Appey 1                                                                                                    |

November 2008 41 IEC61174 – Annex J

| Comments:        |      |              |       |                 |                     |
|------------------|------|--------------|-------|-----------------|---------------------|
| Script Version I | No.: | 2            |       | Date last modif | Fied: November 2008 |
| Compiled by:     |      | UKHO         |       | Date:           | October 2007        |
| Test Passed:     |      | Test Failed: |       |                 |                     |
| Tested by:       |      | -            | Date: |                 |                     |
| Comments:        |      |              |       |                 |                     |

# IHO S-63 EDITION 1.1 – IEC 61174 ANNEX J – TEST SCRIPT 7I (OPTIONAL)

| Standard:            | IHO S-63 Data Protection Scheme                         |               |            |  |
|----------------------|---------------------------------------------------------|---------------|------------|--|
| Edition:             | 1.1 <b>S-63 Reference:</b> 6.5.1 & Section 5 Appendix 2 |               |            |  |
| IEC 61174 reference: | Annex J, Section 7i                                     | Type of test: | Compliance |  |

| Component:               | ENC Data Management                                                                                                    |                                                                                                    |  |  |  |
|--------------------------|----------------------------------------------------------------------------------------------------|----------------------------------------------------------------------------------------------------|--|--|--|
| <b>Test Description:</b> | ECDIS management of multiple excha                                                                                                    | ange sets and multiple purchases.                                                                   |  |  |  |
| Objectives of test:      | ONLY FOR SYSTEMS THAT USE THE LATEST UPDATE EXCHANGE SET TO MANAGE THE IMPORT OF ENCs ACROSS MULTIPLE BASES  This optional test is similar to Test 7h but covers the scenario where the user purchases additional ENC cells.                                                                                                    |                                                                                                    |  |  |  |
| Test environment:        | OEM system                                                                                                    |                                                                                                    |  |  |  |
| System Status:           | No ENC permits or ENC cells installed                                                                                                    | l.                                                                                                  |  |  |  |
| Test procedure:          | Purchase 1 Install the PERMIT.TXT file then load "UPDATE WK19_07" from location (a) below. Load the appropriate base media as prompted by the system. Reinstall the UPDATE WK19_07 and bring the system fully up to date.  Purchase 2 Install the PERMIT.TXT file then load "UPDATE WK37_07" from location (b) below. Load the appropriate base media as prompted by the system. Reinstall the UPDATE WK37_07 and bring the system fully up to date.                                                                         |                                                                                                    |  |  |  |
| Test Data Location       | Purchase 1 1) IHO.CRT [Pre-installed] 2) PERMIT.TXT 3) UPDATE WK19_07 4) Base Exchange set 1 a) D:\IHO S-64 [S-63 TDS v1 2]\7 El                                                                                                    | Purchase 2 1) IHO.CRT [Pre-installed] 2) PERMIT.TXT 3) UPDATE WK37_07 4) Base Exchange sets (2 & 3) |  |  |  |
| Test Data Location:      | <ul> <li>a) D:\IHO S-64 [S-63 TDS v1.2]\7 ENC Data Management [Optional]\Test 7i\Purchase 1</li> <li>b) D:\IHO S-64 [S-63 TDS v1.2]\7 ENC Data Management [Optional]\Test 7i\Purchase 2</li> </ul>                                                                                                    |                                                                                                    |  |  |  |
| Expected result:         | In each instance the system should respond similar to the previous test (7h) and prompt the user to load the appropriate media and install the following ENC cells.  Purchase 1 – The system will prompt for BASE 1 WK28_06 and install four cells [GB302840, GB303220, GB303420 and GB303460].  Purchase 2 - The system will prompt for BASE 2 WK25_07 [GB40162A & GB40184A] and finally BASE 3 WK27_07 [GB50162D].  The results should be as specified in the "Expected SENC Status" table. See additional comments below. |                                                                                                    |  |  |  |
| Tested result:           |                                                                                                    |                                                                                                    |  |  |  |
| Additional<br>Comments:  |                                                                                                    | new editions or updates. If the system g the user should not be prompted to                         |  |  |  |

November 2008 43 IEC61174 - Annex J

| <b>Script Version No.:</b> | 2    | Date last modified: | January 2009  |
|----------------------------|------|---------------------|---------------|
| Compiled by:               | UKHO | Date:               | November 2008 |

| Test Passed: | Test Failed: |       |  |
|--------------|--------------|-------|--|
| Tested by:   |              | Date: |  |
| Comments:    |              |       |  |
|              |              |       |  |
|              |              |       |  |

# IHO S-63 EDITION 1.1 – IEC 61174 ANNEX J – TEST SCRIPT 7J (OPTIONAL)

| Standard:            | IHO S-63 Data Protection Scheme                         |               |            |  |
|----------------------|---------------------------------------------------------|---------------|------------|--|
| Edition:             | 1.1 <b>S-63 Reference:</b> 6.5.1 & Section 5 Appendix 2 |               |            |  |
| IEC 61174 reference: | Annex J, Section 7j                                     | Type of test: | Compliance |  |

| Component:              | ENC Data Management                                                                                                    |
|-------------------------|----------------------------------------------------------------------------------------------------|
| -                       | _                                                                                                    |
| Test Description:       | ECDIS management of multiple exchange sets                                                                                                    |
| Objectives of test:     | ONLY FOR SYSTEMS THAT USE THE LATEST UPDATE EXCHANGE SET TO MANAGE THE IMPORT OF ENCs ACROSS MULTIPLE BASES Confirm the system displays a relevant warning when installing a base media that is newer the latest installed update exchange set.                                                                                                    |
| Test environment:       | OEM system                                                                                                    |
| System Status:          | No ENC permits or ENC cells installed.                                                                                                    |
| Test procedure:         | Install the permits at the location below then load the "UPDATE WK19_07" exchange set. Load the base exchange sets as prompted by the system, i.e. BASE Media 1 dated 06 July 2006 BASE Media 2 dated 20 July 2006 BASE Media 3 dated 03 August 2006 [Not available] Attempt to load BASE 3 WK24_07 instead of the recommended BASE 3 (unavailable) above. Install WK19/07 Update to bring all ENC up to date.                                                                                                    |
| Test data to be used:   | <ol> <li>IHO.CRT [Pre-installed]</li> <li>PERMIT.TXT</li> <li>WK19_07 Update Exchange Set</li> <li>Base Exchange sets (Bases 1-3)</li> </ol>                                                                                                    |
| Test Data Location:     | D:\IHO S-64 [S-63 TDS v1.2]\7 ENC Data Management\Test 7j                                                                                                    |
| Expected result:        | The system should read the permit file and the full products listing from the WK19/07 Update. The system should read the product listing to determine where all licenced ENC base [EN] cells are located, then using the STATUS.LST file prompt users to install the appropriate BASE media similar to test 7h. For example, The system should report a warning message when attempting to load BASE 3 WK27_07 similar to the following example: "This base media is not compatible with the currently installed Update media. Please install "Base media 3 dated 03 August 2006". The system can load all ENCs (base and updates) from Base 3 but when finally installing the WK19/07 update it would be useful if a message is displayed informing the user of the following: "A newer update is available not all ENCs may be up to date" |
| Tested result:          |                                                                                                    |
| Additional<br>Comments: | The Base 3 exchange set used in this test is dated 21 July 2007 which is newer than the latest available update exchange set.                                                                                                    |

| Script Version No.: | 1    | Date last modified: |               |
|---------------------|------|---------------------|---------------|
| Compiled by:        | UKHO | Date:               | November 2008 |
|                     |      |                     |               |

| Test Passed: | Test Failed: |       |  |
|--------------|--------------|-------|--|
| Tested by:   |              | Date: |  |
| Comments:    |              |       |  |
|              |              |       |  |
|              |              |       |  |
|              |              |       |  |

### IHO S-63 EDITION 1.1 – IEC 61174 ANNEX J – TEST SCRIPT 8A

| Standard:                 | IHO S-63 Data Protection Scheme                                                                                                    |                            |              |                   |  |  |
|---------------------------|----------------------------------------------------------------------------------------------------|----------------------------|--------------|-------------------|--|--|
| Edition:                  | 1.1                                                                                                    | S-63 Reference:            | Section 7    | & S-63 Appendix 2 |  |  |
| IEC 61174 reference:      | Annex J, Section 8a                                                                                                    | Type of test:              | Complianc    | ce                |  |  |
| Component:                | Data Exchange Media                                                                                                    |                            |              |                   |  |  |
| Test Description:         | Exchange Set and Medi                                                                                                    | a Delivery                 |              |                   |  |  |
| Objectives of test:       | To check that the system can import a single exchange from a CD-ROM or from any other interface or data storage media that may be supplied to the ECDIS for that purpose.                                                                                                    |                            |              |                   |  |  |
| Test environment:         | OEM system                                                                                                    |                            |              |                   |  |  |
| System Status:            | Certificate/Public Key as ENCs.                                                                                                    | s installed for test 7a. N | o pre-instal | led permits or    |  |  |
| Test procedure:           | <ol> <li>Install the permits and certificate/public key stored in the location below.</li> <li>Copy the exchange set [formatted as described in section 7 of the standard] from the same location to the following media:         <ul> <li>a) Hard Drive (e.g. C:\)</li> <li>b) CD-ROM</li> <li>c) DVD</li> <li>d) USB Memory Stick</li> <li>e) Other [e.g. Bluetooth or other remote means]</li> </ul> </li> <li>Load the exchange set into the system using those options available to the ECDIS.</li> </ol> |                            |              |                   |  |  |
| Test data to be used:     | 1) IHO.CRT [Pre-install<br>2) PERMIT.TXT<br>3) V01X01 (Exchange S                                                                                                    | -                          | 640 and GB   | 301660)           |  |  |
| Test Data Location:       | D:\IHO S-64 [S-63 TDS v1.2]\8 Data Exchange Media\Test 8a                                                                                                    |                            |              |                   |  |  |
| Expected result:          | All ENCs install correctly                                                                                                    | without error regardle     | ss of media  | or method.        |  |  |
| Tested result: Additional | [List delivery method                                                                                                    | d used with results]       |              |                   |  |  |
| Comments:                 |                                                                                                    |                            |              |                   |  |  |
| Script Version No.:       | 1                                                                                                    | Date last n                | nodified:    |                   |  |  |
| Compiled by:              | UKHO Date: November 2007                                                                                                    |                            |              | November 2007     |  |  |
| Test Passed:              | Test Failed:                                                                                                    | 7                          |              | _                 |  |  |
| Tested by:                |                                                                                                    | Date:                      |              |                   |  |  |
| Comments:                 | _                                                                                                    |                            |              |                   |  |  |

# IHO S-63 EDITION 1.1 – IEC 61174 ANNEX J – TEST SCRIPT 8B

| Standard:            | IHO S-63 Data Protection Scheme                     |  |  |  |
|----------------------|-----------------------------------------------------|--|--|--|
| Edition:             | 1.1 S-63 Reference: Section 7 & S-63 Appendix 2     |  |  |  |
| IEC 61174 reference: | Annex J, Section 8b <b>Type of test:</b> Compliance |  |  |  |

| Component:              | Data Exchange Media                                                                                                    |  |  |  |
|-------------------------|----------------------------------------------------------------------------------------------------|--|--|--|
| Component.              | Data Exchange Media                                                                                                    |  |  |  |
| Test Description:       | Single Media containing Multiple Exchange Sets                                                                                                    |  |  |  |
| Objectives of test:     | To check that the system can import a multiple exchange sets from the media defined in test 6a. Confirm that the system imports all test exchange sets without error or omission.                                                                                                   |  |  |  |
| Test environment:       | OEM system                                                                                                    |  |  |  |
| System Status:          | Certificate/Public Key as installed for test 8a. No pre-installed permits or ENCs.                                                                                                    |  |  |  |
| Test procedure:         | Install permits and load all exchange sets contained on the media. Uninstall and repeat for all media types.                                                                                                    |  |  |  |
| Test data to be used:   | 1) IHO.CRT [Pre-installed] 2) PERMIT.TXT 3) M01X01 - Media Exchange Set containing the following: Base Exchange Set 1 [B1]: GB100001, GB100002 & GB100004 Base Exchange Set 2 [B2]: GB281600, GB281800, GB282000 & GB283000 Base Exchange Set 3 [B3]: GB301620, GB301640 & GB301660 |  |  |  |
| Test Data Location:     | D:\IHO S-64 [S-63 TDS v1.2]\8 Data Exchange Media\Test 8b                                                                                                    |  |  |  |
| Expected result:        | All three exchange sets and their associated ENC cells must load into the ECDIS without error or omission.                                                                                                    |  |  |  |
| Tested result:          |                                                                                                    |  |  |  |
| Additional<br>Comments: |                                                                                                    |  |  |  |

| Script Version No.: | 1    | Date last modified: |               |
|---------------------|------|---------------------|---------------|
| Compiled by:        | UKHO | Date:               | November 2007 |

| Test Passed: | Test Failed: |       |  |
|--------------|--------------|-------|--|
| Tested by:   |              | Date: |  |
| Comments:    |              |       |  |
|              |              |       |  |
|              |              |       |  |
|              |              |       |  |

### IHO S-63 EDITION 1.1 – IEC 61174 ANNEX J – TEST SCRIPT 8C

| Standard:            | IHO S-63 Data Protection Scheme                 |               |            |  |
|----------------------|-------------------------------------------------|---------------|------------|--|
| Edition:             | 1.1 S-63 Reference: Section 7 & S-63 Appendix 2 |               |            |  |
| IEC 61174 reference: | Annex J, Section 8c                             | Type of test: | Compliance |  |

| Component:             | Data Exchange Media                                                                                                    |
|------------------------|----------------------------------------------------------------------------------------------------|
| Test Description:      | Multiple exchange sets across multiple media sets                                                                                                    |
| Objectives of test:    | To test how the system manages multiple exchanges sets across several media sets. Confirm that the system is intuitive and guides the user through the cell loading process as defined in S-63.                                                                                                    |
| Test environment:      | OEM system                                                                                                    |
| System Status:         | Certificate/Public Key as installed for test 6b. No pre-installed permits or ENCs.                                                                                                    |
| Test procedure:        | Install permits from the location at (a) below and then insert the update media set at (b). The system should then guide the user through the rest of the ENC installation process. The base media is held in (c).                                                                                                    |
| Test data to be used:  | <ol> <li>IHO.CRT [Pre-installed]</li> <li>PERMIT.TXT (Valid cell permits for GB100001, GB100002, GB100004, GB281600, GB281800, GB301660, GB40162A &amp; GB61021B)</li> <li>M01X01 – Update Media set containing various NE &amp; updates for cells below.</li> <li>M01X02 – Base Media Sets containing the following:         <ul> <li>Base Exchange Set 1 [B1]: GB100001, GB100002 &amp; GB100004</li> <li>Base Exchange Set 2 [B2]: GB281600, GB281800, GB282000 &amp; GB283000</li> <li>Base Exchange Set 3 [B3]: GB301620, GB301640 &amp; GB301660</li> <li>M02X02 - Media Exchange Set containing the following:             <ul></ul></li></ul></li></ol> |
| Test Data<br>Location: | a) D:\IHO S-64 [S-63 TDS v1.2]\8 Data Exchange Media\Test 8c b) D:\IHO S-64 [S-63 TDS v1.2]\8 Data Exchange Media\Test 8c\UPDATE MEDIA c) D:\IHO S-64 [S-63 TDS v1.2]\8 Data Exchange Media\Test 8c\BASE MEDIA                                                                                                    |
| Expected result:       | The system must read the MEDIA.TXT file on the update media and prompt the user to install the appropriate media based on installed valid permits. All licenced ENCs and updates must be installed (see the expected result sheet).                                                                                                    |
| Tested result:         |                                                                                                    |
| Additional Comments:   | Licenced permits are only a subset of ENC cells contained within the base exchange sets across both media.                                                                                                    |

| Script Version No.: | 1    | Date last modified: |               |
|---------------------|------|---------------------|---------------|
| Compiled by:        | UKHO | Date:               | November 2007 |

| Test Passed: | Test Failed: |       |  |  |
|--------------|--------------|-------|--|--|
| Tested by:   |              | Date: |  |  |
| Comments:    |              |       |  |  |
|              |              |       |  |  |
|              |              |       |  |  |
|              |              |       |  |  |

# IHO S-63 EDITION 1.1 – IEC 61174 ANNEX J – TEST SCRIPT 8D

| Standard:            | IHO S-63 Data Protection Scheme                 |                                               |  |  |  |
|----------------------|-------------------------------------------------|-----------------------------------------------|--|--|--|
| Edition:             | 1.1 S-63 Reference: Section 7 & S-63 Appendix 2 |                                               |  |  |  |
| IEC 61174 reference: | Annex J, Section 8d                             | Annex J, Section 8d  Type of test: Compliance |  |  |  |

| Component:              | Data Exchange Media                                                                                                    |  |  |  |  |  |  |
|-------------------------|----------------------------------------------------------------------------------------------------|--|--|--|--|--|--|
| Test Description:       | Media validation of encrypted ENC service status                                                                                                    |  |  |  |  |  |  |
| Objectives of test:     | To confirm that the system performs a check of the update media to establish whether the system has the latest base data installed. Check that the system displays an appropriate warning when identifying a base exchange set that is newer than the installed version.                                                                                                    |  |  |  |  |  |  |
| Test environment:       | OEM system                                                                                                    |  |  |  |  |  |  |
| System Status:          | All data installed from the previous test (8c).                                                                                                    |  |  |  |  |  |  |
| Test procedure:         | <ol> <li>Load the UPDATE media from the location below.</li> <li>When the warning message is displayed proceed to install available updates.</li> <li>Load the correct BASE media as prompted by the ECDIS at the same location.</li> <li>Load the UPDATE media again to bring all licenced cells up to date.</li> </ol>                                                                                                    |  |  |  |  |  |  |
| Test data to be used:   | M01X01 (WK48/07 Update Media) & M01X02 (new WK40/07 Base Media)                                                                                                    |  |  |  |  |  |  |
| Test Data Location:     | D:\IHO S-64 [S-63 TDS v1.2]\8 Data Exchange Media\Test 8d                                                                                                    |  |  |  |  |  |  |
| Expected result:        | <ol> <li>The system must return a warning stating that that one of the base exchange sets has been re-issued as follows:         "The Update Media is not compatible with currently installed ENCs. Please load the latest version of 'BASE MEDIA 1 – Week 40/07 - dated 04 October 2007' and continue with the update process".</li> <li>When continuing the following errors must be reported:         Updates '9' cannot be installed for cell GB100002 (sequential error reported) [Edition 13, Updates 1 to 8 issued on the new B1].         Update '2-10' cannot be installed for cell GB100004 (sequential error reported) [Edition 8, Update 1-7 issued on the new B1].         GB40162A.006 must update without error.</li> <li>Additional updates load from 'Base Exchange Set 1'</li> <li>All licenced ENC cells are updated without errors as described in the "Expected SENC Status" table.</li> </ol> |  |  |  |  |  |  |
| Tested result:          |                                                                                                    |  |  |  |  |  |  |
| Additional<br>Comments: | BASE MEDIA 1 was re-issued in WK 40/07 (20071004) containing a re-issue of "Base Exchange Set 1".                                                                                                    |  |  |  |  |  |  |

| Script Version No.: | 3    | Date last modified: | February 2009 |
|---------------------|------|---------------------|---------------|
| Compiled by:        | UKHO | Date:               | October 2007  |

November 2008 51 IEC61174 – Annex J

| Test Passed: | Test Failed: |       |  |
|--------------|--------------|-------|--|
| Tested by:   |              | Date: |  |
| Comments:    |              |       |  |
|              |              |       |  |
|              |              |       |  |

### **6. Expected Results**

# IEC61174 Annex J – Test Data - Expected SENC Status

The following table lists the status of the exchange sets used in the IEC 61174 – Annex J. It also lists the expected status of the SENC on completion of each test. Additional comments are listed indicating the required outcome of each test.

|      | Call         | Exchange S        | Set Content      | Expected SE       | NC Content       |          |
|------|--------------|-------------------|------------------|-------------------|------------------|----------|
| Test | Cell<br>Name | Edition<br>Number | Update<br>Number | Edition<br>Number | Update<br>Number | Comments |

### J.2. ENC Licencing – Permit Management:

| 2b | GB100001 | 3  | 6 | GB100001 n | ot installed |                                       |
|----|----------|----|---|------------|--------------|---------------------------------------|
|    | GB100002 | 13 | 5 | 13         | 5            | ENC installs without error or warning |

### J.4 ENC Authentication\_Part1:

| 4a           | GB100001 | 3  | 6 | 3         | 6          | ENCs install without error or warning                                                            |
|--------------|----------|----|---|-----------|------------|--------------------------------------------------------------------------------------------------|
|              | GB100002 | 13 | 5 | 13        | 5          | "SSE 26" Warning Message                                                                         |
| 4b           | GB100004 | 7  | 1 | 7         | 1          | ENCs install without array or warning                                                            |
|              | GB100005 | 3  | 2 | 3         | 2          | ENCs install without error or warning                                                            |
| 4c           | GB100001 | 3  | 6 | No ENCs   | Installed  | "SSE 05" Error Message                                                                           |
|              | GB100002 | 13 | 5 | INO EINCS | Installed  | SSE US EITOI Message                                                                             |
| 4d [Current] | GB100001 | 3  | 6 | 3         | 6          | ENCs install without arror or warning                                                            |
|              | GB100002 | 13 | 5 | 13        | 5          | ENCs install without error or warning                                                            |
| 4d [Expired] | GB100001 | 3  | 1 | No ENCs   | Installed  | "SSE 22 & 05" Error Messages                                                                     |
| 4u [Expireu] | GB100002 | 12 | 7 | INO LINCS | Iristalleu | SSE 22 & 05 EITOI Messages                                                                       |
| 4e           | GB100001 | 3  | 6 | No ENCs   | Installed  | "SSE 08 & 05" Error Messages                                                                     |
|              | GB100002 | 13 | 5 | INO LINCS | Installed  | 33L 06 & 03 Little Messages                                                                      |
| 4f [DS1]     | GB58932B | 1  | 0 | 1         | 0          |                                                                                                  |
|              | GB60242T | 2  | 0 | 2         | 0          | ENCs install without error or warning                                                            |
|              | GB61011A | 1  | 1 | 1         | 1          |                                                                                                  |
| 4f [DS2]     | GB60242T | 2  | 0 | 2         | 0          |                                                                                                  |
|              | GB61011A | 1  | 1 | 1         | 1          | ENCs install without arror or warning                                                            |
|              | GB61021A | 1  | 1 | 1         | 1          | <ul><li>ENCs install without error or warning</li><li>"SSE 26" Warning Message for DS2</li></ul> |
|              | GB61021B | 1  | 1 | 1         | 1          | 33L 20 Warring Message for D32                                                                   |
|              | GB61032A | 1  | 2 | 1         | 2          |                                                                                                  |

|                        | Cell     | Exchange S        | Set Content      | Expected SE       | NC Content       |                                              |
|------------------------|----------|-------------------|------------------|-------------------|------------------|----------------------------------------------|
| Test                   | Name     | Edition<br>Number | Update<br>Number | Edition<br>Number | Update<br>Number | Comments                                     |
| J.5 ENC Authentication | _Part2   |                   |                  |                   |                  |                                              |
| 5a                     | GB61021A | 1                 | 1                | 1                 | 0                | Update 1 does not install ("SSE 06")         |
|                        | GB61021B | 1                 | 1                | 1                 | 1                | ENC installs without error or warning        |
| 5b                     | GB61021A | 1                 | 1                | 1                 | 1                | Calle impact without arrest but with a       |
|                        | GB61021B | 1                 | 1                | 1                 | 1                | Cells import without error but with a        |
|                        | GB61032A | 1                 | 2                | 1                 | 2                | "SSE 26" Warning Message                     |
| 5c                     | GB301620 | 3                 | 0                | GB301620 r        | ot installed     | "SSE 09" Error Message                       |
|                        | GB301640 | 4                 | 0                | 4                 | 0                | ENC installs without error or warning        |
| 5d                     | GB301620 | 3                 | 0                | 3                 | 0                | ENC installs without error or warning        |
|                        | GB301660 | 5                 | 0                | GB301660 r        | ot installed     | "SSE 24" Error Message                       |
| 5e                     | GB301620 | 3                 | 0                | 3                 | 0                |                                              |
|                        | GB301640 | 4                 | 0                | 4                 | 0                | ENCs install without error or warning        |
|                        | GB301660 | 5                 | 0                | 5                 | 0                |                                              |
|                        | GB301820 | 3                 | 0                | GB301820 r        | ot installed     | "SSE 09" Error Message                       |
|                        | GB301840 | 8                 | 1                | 8                 | 1                | ENC install without error or warning         |
|                        | GB301860 | 3                 | 2                | 3                 | 0                | "SSE 24" Error Update 1 does not install     |
|                        | GB302020 | 4                 | 1                | 4                 | 1                | ENC install without error or warning         |
| 5f                     | GB301620 | 3                 | 0                | 3                 | 0                |                                              |
|                        | GB301640 | 4                 | 0                | 4                 | 0                |                                              |
|                        | GB301660 | 5                 | 0                | 5                 | 0                | All FNC cells and an detection tell with and |
|                        | GB301820 | 3                 | 0                | 3                 | 0                | All ENC cells and updates install without    |
|                        | GB301840 | 8                 | 1                | 8                 | 1                | error or warning                             |
|                        | GB301860 | 3                 | 2                | 3                 | 2                |                                              |
|                        | GB302020 | 4                 | 1                | 4                 | 1                |                                              |

|                        | Call         | Exchange S        | Set Content      | Expected SE       | NC Content             |                                                          |
|------------------------|--------------|-------------------|------------------|-------------------|------------------------|----------------------------------------------------------|
| Test                   | Cell<br>Name | Edition<br>Number | Update<br>Number | Edition<br>Number | Update<br>Number       | Comments                                                 |
| J.6. Uncompress and De | ecrypt ENC:  |                   |                  |                   |                        |                                                          |
| 6a                     | GB61021A     | 1                 | 1                | 1                 | 1                      | "SSE 15" when importing cell permits                     |
|                        | GB61021B     | 1                 | 1                | 1                 | 1                      | "SSE 25" when viewing cells                              |
| 6b                     | GB61021A     | 1                 | 1                | 1                 | 1                      | ENCs imported with a "SSE 20" warning                    |
|                        | GB61021B     | 1                 | 1                | 1                 | 1                      | ENCs imported with a "SSE 20" warning                    |
| 6c                     | GB58910B     | 1                 | 0                | 1                 | 0                      | ENCs install without error or warning                    |
|                        | GB58910C     | 2                 | 1                | 2                 | 1                      | LINCS ITISCALL WICHOUT ETTOL OF WAITIING                 |
|                        | GB58911A     | 1                 | 1                | GB58911A i        | GB58911A not installed | "SSE 21" Error Message                                   |
|                        | GB58911B     | 1                 | 0                | GB58911B i        | not installed          | 33L 21 LITOI Message                                     |
|                        | GB58913A     | 1                 | 0                | 1                 | 0                      |                                                          |
|                        | GB58932A     | 1                 | 0                | 1                 | 0                      | ENCs install without error or warning                    |
|                        | GB58932B     | 1                 | 0                | 1                 | 0                      |                                                          |
| 6d                     | GB40162A     | 9                 | 3                | 9                 | 3                      | ENC installs without error or warning                    |
|                        | GB40162B     | 2                 | 1                | GB40162B.00       | 0 not installed        | "SSE 16" followed by "SSE 23"                            |
|                        | GB40162C     | 1                 | 1                | 1                 | 1                      | ENC installs without error or warning                    |
|                        | GB40164A     | 1                 | 5                | 1                 | 2                      | GB40164A.003 not installed "SSE 16" followed by "SSE 23" |

|                     | Cell     | Exchange S        | Set Content      | Expected SE       | NC Content       |                                                                               |
|---------------------|----------|-------------------|------------------|-------------------|------------------|-------------------------------------------------------------------------------|
| Test                | Name     | Edition<br>Number | Update<br>Number | Edition<br>Number | Update<br>Number | Comments                                                                      |
| J.7 ENC Data Manage |          |                   |                  |                   |                  |                                                                               |
| 7a [DS1]            | GB281600 | 1                 | 1                | 1                 | 1                | After installing the exchange set from                                        |
|                     | GB281800 | 1                 | 0                | 1                 | 0                | Data Server 1 the SENC should be                                              |
|                     | GB282000 | 1                 | 0                | 1                 | 0                | correct as indicated across.                                                  |
|                     | GB283000 | 1                 | 2                | 1                 | 2                | correct as maicated across.                                                   |
| 7a [DS2]            | GB283000 | 1                 | 4                | 1                 | 4                | After installing the exchange set from                                        |
|                     | GB283100 | 1                 | 3                | 1                 | 3                | Data Server 2 the SENC should be                                              |
|                     | GB283200 | 1                 | 0                | 1                 | 0                | correct as indicated across.                                                  |
|                     | GB283300 | 1                 | 0                | 1                 | 0                | correct as indicated across.                                                  |
| 7b                  | GB255000 | 3                 | 3                | 3                 | 3                |                                                                               |
|                     | GB270000 | 1                 | 1                | 1                 | 1                | The new cells GB255000 & GB270000                                             |
|                     | GB281600 | 1                 | 2                | 1                 | 2                | should be installed. The updates for                                          |
|                     | GB281800 | 1                 | 1                | 1                 | 1                | GB281600 & GB281800 should also be                                            |
|                     | GB282000 | 1                 | 0                | 1                 | 0                | applied correctly.                                                            |
|                     | GB283000 | 1                 | 4                | 1                 | 4                |                                                                               |
| 7c [DS1]            | GB281600 | 1                 | 1                | 1                 | 1                | After installing the DC1 evaluates ast                                        |
|                     | GB281800 | 1                 | 0                | 1                 | 0                | After installing the DS1 exchange set the SENC should be correct as indicated |
|                     | GB282000 | 1                 | 0                | 1                 | 0                |                                                                               |
|                     | GB283000 | 1                 | 2                | 1                 | 2                | across.                                                                       |
| 7c [DS2]            | GB281600 | 1                 | 2                | 1                 | 2                | A "SSE 10" error will be displayed when                                       |
|                     | GB281800 | 1                 | 1                | 1                 | 1                | installing the DS2 exchange set before                                        |
|                     | GB282000 | 1                 | 0                | 1                 | 0                | the DS2 Permits are loaded. The SENC                                          |
|                     | GB283000 | 1                 | 4                | 1                 | 4                | should be correct as indicated across                                         |
|                     | GB283100 | 1                 | 3                | 1                 | 3                | when the DS2 permits are finally                                              |
|                     | GB283200 | 1                 | 0                | 1                 | 0                | loaded.                                                                       |
| 7d [Base]           | GB251200 | 1                 | 4                | 1                 | 4                |                                                                               |
|                     | GB255000 | 2                 | 2                | 2                 | 2                | All ENC cells installed without error or warning                              |
|                     | GB280200 | 2                 | 0                | 2                 | 0                |                                                                               |
|                     | GB301620 | 2                 | 1                | 1 2 1             |                  |                                                                               |
| 7d [Update]         | GB251200 | 1                 | 8                | 1                 | 8                | Cancelled cell (GB280200) should be                                           |
|                     | GB255000 | 3                 | 0                | 3                 | 0                | reported by the system and either                                             |
|                     | GB280200 | 2                 | 1                | 2                 | 1                | removed from the SENC or displayed                                            |
|                     | GB301620 | 2                 | 4                | 2                 | 4                | with the appropriate warning.                                                 |

November 2008 56 IEC61174 – Annex J

| 7e [Base]        | GB380620 | 2  | 0  | 2  | 0  |                                                                                           |
|------------------|----------|----|----|----|----|-------------------------------------------------------------------------------------------|
|                  | GB380720 | 2  | 0  | 2  | 0  |                                                                                           |
|                  | GB40162A | 8  | 3  | 8  | 3  | All ENC cells installed without error or                                                  |
|                  | GB40162B | 1  | 1  | 1  | 1  | warning                                                                                   |
|                  | GB40182A | 1  | 4  | 1  | 4  |                                                                                           |
| 7e [Update]      | GB251200 | 1  | 8  | 1  | 8  |                                                                                           |
|                  | GB255000 | 3  | 0  | 3  | 0  | Cells from the previous test 7d (same                                                     |
|                  | GB280200 | 2  | 1  | 2  | 1  | status)                                                                                   |
|                  | GB301620 | 2  | 4  | 2  | 4  |                                                                                           |
|                  | GB380620 | 2  | 1  | 2  | 1  | Messages should be displayed as for 7d                                                    |
|                  | GB380720 | 2  | 1  | 2  | 1  | plus message relating to replaced cells:                                                  |
|                  | GB40162A | 9  | 0  | 9  | 0  | GB380620 (cancelled) replaced by                                                          |
|                  | GB40162B | 2  | 1  | 2  | 1  | GB380000 & GB380001. GB380720                                                             |
|                  | GB40182A | 1  | 5  | 1  | 5  | (cancelled) replaced by GB290000                                                          |
| 7f [Base]        | GB303040 | 11 | 9  | 11 | 9  | Edition 11 of GB303040 installed with updates 1-9.                                        |
| 7f [Update]      | GB303040 | 11 | 10 | 11 | 10 | GB50162A is a straight re-issue with no previous history, i.e. new cell.                  |
|                  | GB50162D | 6  | 6  | 6  | 6  | GB303040 is a re-issued cell with history, i.e. base cell already installed in the ECDIS. |
| <b>7</b> g       | GB302840 | 22 | 16 | 22 | 16 |                                                                                           |
| [BASE 1 WK23_07] | GB303220 | 4  | 6  | 4  | 6  |                                                                                           |
|                  | GB303420 | 3  | 9  | 3  | 9  |                                                                                           |
|                  | GB303460 | 11 | 0  | 11 | 0  |                                                                                           |
| <b>7</b> g       | GB40162A | 9  | 0  | 9  | 0  |                                                                                           |
| [BASE 2 WK30_06] | GB40184A | 2  | 3  | 2  | 3  | Cells installed for this base but with the                                                |
|                  | GB40186D | 1  | 1  | 1  | 1  | incompatibility warning.                                                                  |
|                  | GB40202A | 4  | 0  | 4  | 0  |                                                                                           |
| <b>7</b> g       | GB50162B | 10 | 7  | 10 | 7  |                                                                                           |
| [BASE 3 WK27_07] | GB50162C | 9  | 5  | 9  | 5  |                                                                                           |
|                  | GB50162D | 5  | 2  | 5  | 2  |                                                                                           |
|                  | GB50182A | 2  | 1  | 2  | 1  |                                                                                           |
| 7g               | GB302840 | 23 | 4  | 23 | 4  | NE installed from WK37/07 Update                                                          |
| [UPDATE WK37_07] | GB303220 | 4  | 7  | 4  | 7  |                                                                                           |
|                  | GB303420 | 3  | 12 | 3  | 12 |                                                                                           |
|                  | GB303460 | 11 | 1  | 11 | 1  |                                                                                           |
|                  | GB40162A | 9  | 5  | 9  | 0  | Cells not updated due to incompatible                                                     |
|                  | GB40184A | 3  | 5  | 2  | 3  | BASE 2                                                                                    |

November 2008 57 IEC61174 – Annex J

Test Definitions &Test Scripts for Encrypted ENCs

| GB40186D | 1  | 7 | 1  | 1 |                                  |
|----------|----|---|----|---|----------------------------------|
| GB40202A | 5  | 2 | 4  | 0 |                                  |
| GB50162B | 11 | 0 | 11 | 0 | NE installed from WK37/07 Update |
| GB50162C | -  | - | -  | - | No updates for this cell         |
| GB50162D | -  | - | -  | - | No updates for this cell         |
| GB50182A | 2  | 2 | 2  | 2 |                                  |
| GB50182A | 2  | 1 | 2  | 1 |                                  |

|                                     | Cell     | Exchange S        | Set Content      | Expected SE       | NC Content       |                                  |  |  |  |  |  |
|-------------------------------------|----------|-------------------|------------------|-------------------|------------------|----------------------------------|--|--|--|--|--|
| Test                                | Name     | Edition<br>Number | Update<br>Number | Edition<br>Number | Update<br>Number | Comments                         |  |  |  |  |  |
| J.7 ENC Data Management [Optional]: |          |                   |                  |                   |                  |                                  |  |  |  |  |  |
| 7h                                  | GB302840 | 22                | 0                | 22                | 0                |                                  |  |  |  |  |  |
| [BASE 1 WK28_06]                    | GB303220 | 4                 | 1                | 4                 | 1                |                                  |  |  |  |  |  |
|                                     | GB303420 | 3                 | 4                | 3                 | 4                |                                  |  |  |  |  |  |
|                                     | GB303460 | 10                | 3                | 10                | 3                |                                  |  |  |  |  |  |
| 7h                                  | GB40162A | 9                 | 0                |                   |                  |                                  |  |  |  |  |  |
| [BASE 2 WK30_06]                    | GB40184A | 2                 | 3                | No ENC            | permits          |                                  |  |  |  |  |  |
|                                     | GB40186D | 1                 | 1                | INO LINC          | permits          |                                  |  |  |  |  |  |
|                                     | GB40202A | 4                 | 0                |                   |                  |                                  |  |  |  |  |  |
| 7h                                  | GB50162B | 10                | 3                | 10                | 3                |                                  |  |  |  |  |  |
| [BASE 3 WK32_06]                    | GB50162C | 9                 | 1                | 9                 | 1                |                                  |  |  |  |  |  |
|                                     | GB50162D | 5                 | 1                | 5                 | 1                |                                  |  |  |  |  |  |
|                                     | GB50182A | 1                 | 5                | 1                 | 5                |                                  |  |  |  |  |  |
| 7h                                  | GB302840 | 22                | 16               | 22                | 16               |                                  |  |  |  |  |  |
| [UPDATE WK19_07]                    | GB303220 | 4                 | 6                | 4                 | 6                |                                  |  |  |  |  |  |
|                                     | GB303420 | 3                 | 9                | 3                 | 9                |                                  |  |  |  |  |  |
|                                     | GB303460 | 11                | 0                | 11                | 0                | NE installed from WK19/07 Update |  |  |  |  |  |
|                                     | GB40162A | 9                 | 3                |                   |                  |                                  |  |  |  |  |  |
|                                     | GB40184A | 3                 | 3                | No ENC            | normite          |                                  |  |  |  |  |  |
|                                     | GB40186D | 1                 | 6                | No ENC permits    |                  |                                  |  |  |  |  |  |
|                                     | GB40202A | 5                 | 1                |                   |                  |                                  |  |  |  |  |  |
|                                     | GB50162B | 10                | 7                | 10                | 7                |                                  |  |  |  |  |  |
|                                     | GB50162C | 9                 | 5                | 9                 | 5                |                                  |  |  |  |  |  |
|                                     | GB50162D | 5                 | 2                | 5                 | 2                |                                  |  |  |  |  |  |
|                                     | GB50182A | 2                 | 1                | 2                 | 1                | NE installed from WK19/07 Update |  |  |  |  |  |
| 7i – Purchase 1                     | GB302840 | 22                | 0                | 22                | 0                |                                  |  |  |  |  |  |

November 2008 IEC61174 – Annex J

| [BASE 1 WK28_06] | GB303220 | 4  | 1  | 4              | 1       |                                         |
|------------------|----------|----|----|----------------|---------|-----------------------------------------|
|                  | GB303420 | 3  | 4  | 3              | 4       |                                         |
|                  | GB303460 | 10 | 3  | 10             | 3       |                                         |
| 7i – Purchase 1  | GB40162A | 9  | 0  |                |         |                                         |
| [BASE 2 WK30_06] | GB40184A | 2  | 3  | No ENC permits |         |                                         |
|                  | GB40186D | 1  | 1  |                |         |                                         |
|                  | GB40202A | 4  | 0  |                |         |                                         |
| 7i - Purchase 1  | GB50162B | 10 | 3  |                |         |                                         |
| [BASE 3 WK32_06] | GB50162C | 9  | 1  | No ENC         | permits |                                         |
|                  | GB50162D | 5  | 1  |                |         |                                         |
|                  | GB50182A | 1  | 5  | 1              | 5       |                                         |
| 7i – Purchase 1  | GB302840 | 22 | 16 | 22             | 16      |                                         |
| [UPDATE WK19_07] | GB303220 | 4  | 6  | 4              | 6       |                                         |
|                  | GB303420 | 3  | 9  | 3              | 9       |                                         |
|                  | GB303460 | 11 | 0  | 11             | 0       | NE installed from WK19/07 Update        |
|                  | GB40162A | 9  | 3  |                |         |                                         |
|                  | GB40184A | 3  | 3  |                |         |                                         |
|                  | GB40186D | 1  | 6  |                |         |                                         |
|                  | GB40202A | 5  | 1  | No ENC         | permits |                                         |
|                  | GB50162B | 10 | 7  | 2 1            |         |                                         |
|                  | GB50162C | 9  | 5  |                |         |                                         |
|                  | GB50162D | 5  | 2  |                |         |                                         |
|                  | GB50182A | 2  | 1  |                |         | NE installed from WK19/07 Update        |
| 7i – Purchase 2  | GB302840 | 22 | 16 | 22 16<br>4 6   |         |                                         |
| [BASE 1 WK23_07] | GB303220 | 4  | 6  |                |         | There are no new cells, new editions or |
|                  | GB303420 | 3  | 9  | 3              | 9       | update files on BASE 1                  |
|                  | GB303460 | 11 | 0  | 11             | 0       |                                         |
| 7i – Purchase 2  | GB40162A | 9  | 3  | 9              | 3       | New Permit                              |
| [BASE 2 WK25_07] | GB40184A | 3  | 3  | 3              | 3       | New Permit                              |
|                  | GB40186D | 1  | 6  |                |         |                                         |
|                  | GB40202A | 5  | 1  | No ENC         | nermits |                                         |
| 7i – Purchase 2  | GB50162B | 10 | 7  | NO LIVE        | permis  |                                         |
| [BASE 3 WK27_07] | GB50162C | 9  | 5  |                |         |                                         |
|                  | GB50162D | 5  | 2  | 5              | 2       | New Permit                              |
|                  | GB50182A | 2  | 1  | 2 1            |         | Cell not updated from new BASE 3        |
| 7i – Purchase 2  | GB302840 | 23 | 4  | 23             | 4       |                                         |
| [UPDATE WK37_07] | GB303220 | 4  | 7  | 4              | 7       |                                         |
|                  | GB303420 | 3  | 12 | 3              | 12      |                                         |

|                  | GB303460 | 11 | 1  | 11       | 1       |                                                    |
|------------------|----------|----|----|----------|---------|----------------------------------------------------|
|                  | GB40162A | 9  | 5  | 9        | 5       |                                                    |
|                  | GB40184A | 3  | 5  | 3        | 5       |                                                    |
|                  | GB40186D | 1  | 7  |          |         |                                                    |
|                  | GB40202A | 5  | 2  | No ENC   | permits |                                                    |
|                  | GB50162B | 11 | 0  | INO LINC | permits |                                                    |
|                  | GB50162C | -  | -  |          |         | No updates for this cell                           |
|                  | GB50162D | -  | -  | -        | -       | No updates for this cell                           |
|                  | GB50182A | 2  | 2  | 2        | 2       |                                                    |
| <b>7</b> j       | GB302840 | 22 | 0  | 22       | 0       |                                                    |
| [BASE 1 WK28_06] | GB303220 | 4  | 1  | 4        | 1       |                                                    |
|                  | GB303420 | 3  | 4  | 3        | 4       |                                                    |
|                  | GB303460 | 10 | 3  | 10       | 3       |                                                    |
| <b>7</b> j       | GB40162A | 9  | 0  | 9        | 0       |                                                    |
| [BASE 2 WK30_06] | GB40184A | 2  | 3  | 2        | 3       |                                                    |
|                  | GB40186D | 1  | 1  | 1        | 1       |                                                    |
|                  | GB40202A | 4  | 0  | 4        | 0       |                                                    |
| <b>7</b> j       | GB50162B | 11 | 0  | 11       | 0       | BASE 3 is newer than the installed WK19/07 Update. |
| [BASE 3 WK24_07] | GB50162C | 9  | 5  | 9        | 5       |                                                    |
|                  | GB50162D | 5  | 2  | 5        | 2       |                                                    |
|                  | GB50182A | 2  | 2  | 2        | 2       |                                                    |
| <b>7</b> j       | GB302840 | 22 | 16 | 22       | 16      |                                                    |
| [UPDATE WK19_07] | GB303220 | 4  | 6  | 4        | 6       |                                                    |
|                  | GB303420 | 3  | 9  | 3        | 9       |                                                    |
|                  | GB303460 | 11 | 0  | 11       | 0       |                                                    |
|                  | GB40162A | 9  | 3  | 9        | 3       |                                                    |
|                  | GB40184A | 3  | 3  | 3        | 3       |                                                    |
|                  | GB40186D | 1  | 6  | 1        | 6       |                                                    |
|                  | GB40202A | 5  | 1  | 5        | 1       |                                                    |
|                  | GB50162B | 10 | 7  | 11       | 0       |                                                    |
|                  | GB50162C | 9  | 5  | 9        | 5       | These ENC Cells are installed from                 |
|                  | GB50162D | 5  | 2  | 5        | 2       | WK24/07 BASE 3.                                    |
|                  | GB50182A | 2  | 1  | 2        | 2       |                                                    |

| Test | Cell<br>Name | Exchange Set Content |        | Expected SENC Content |        |          |
|------|--------------|----------------------|--------|-----------------------|--------|----------|
|      |              | Edition              | Update | Edition               | Update | Comments |
|      | Ivaille      | Number               | Number | Number                | Number |          |

|                       | Call          | Exchange S        | Set Content      | Expected SE                   | NC Content       | Comments                                         |
|-----------------------|---------------|-------------------|------------------|-------------------------------|------------------|--------------------------------------------------|
| Test                  | Cell<br>Name  | Edition<br>Number | Update<br>Number | Edition<br>Number             | Update<br>Number |                                                  |
| J.8 Media Delivery of | Encrypted ENC | s:                |                  |                               |                  |                                                  |
| 8a                    | GB301620      | 3                 | 0                | 3                             | 0                | All ENC cells install correctly without          |
|                       | GB301640      | 4                 | 0                | 4                             | 0                | error regardless of media or method              |
|                       | GB301660      | 5                 | 0                | 5                             | 0                | error regardless of filedia of filediod          |
| 8b [B1]               | GB100001      | 3                 | 6                | 3                             | 6                |                                                  |
|                       | GB100002      | 13                | 5                | 13                            | 5                |                                                  |
|                       | GB100004      | 7                 | 1                | 7                             | 1                |                                                  |
| 8b [B2]               | GB281600      | 1                 | 1                | 1                             | 1                | All FNC cells from all three cycles as           |
|                       | GB281800      | 1                 | 0                | 1                             | 0                | All ENC cells from all three exchange            |
|                       | GB282000      | 1                 | 0                | 1                             | 0                | sets install correctly without error or warning. |
|                       | GB283000      | 1                 | 4                | 1                             | 4                | warning.                                         |
| 8b [B3]               | GB301620      | 3                 | 0                | 3                             | 0                |                                                  |
|                       | GB301640      | 4                 | 0                | 4                             | 0                |                                                  |
|                       | GB301660      | 5                 | 0                | 5                             | 0                | _                                                |
| 8c [B1]               | GB100001      | 3                 | 6                | 3                             | 6                |                                                  |
|                       | GB100002      | 13                | 5                | 13                            | 5                |                                                  |
|                       | GB100004      | 7                 | 1                | 7                             | 1                |                                                  |
| 8c [B2]               | GB281600      | 1                 | 1                | 1                             | 1                | All exchange sets are prompted for by            |
|                       | GB281800      | 1                 | 0                | 1                             | 0                | the system. All ENC base cells and               |
|                       | GB282000      | 1                 | 0                |                               | -                | updates are installed correctly without          |
|                       | GB283000      | 1                 | 4                |                               |                  | error, warning or omission.                      |
| 8c [B3]               | GB301620      | 3                 | 0                | No ENC permits error, warning |                  | cirol, warning or omission.                      |
|                       | GB301640      | 4                 | 0                | _                             |                  | The permit file only contains the                |
|                       | GB301660      | 5                 | 0                | 5                             | 0                | following permits                                |
| 8c [B4]               | GB40162A      | 9                 | 3                | 9                             | 3                | GB100001, GB100002, GB100004,                    |
|                       | GB40162B      | 2                 | 1                |                               |                  | GB281600, GB281800, GB301660,                    |
|                       | GB40162C      | 1                 | 1                | No ENC                        | permits          | GB40162A, & GB61021B                             |
| 8c [B5]               | GB58911B      | 1                 | 0                |                               |                  |                                                  |
|                       | GB58913A      | 1                 | 0                |                               |                  |                                                  |
|                       | GB58932A      | 1                 | 0                | No ENC permits                |                  | NOTE: There are no ENC cells with valid          |
|                       | GB58932B      | 1                 | 0                |                               |                  | permits for Base 5.                              |
| 8c [B6]               | GB61011A      | 1                 | 1                |                               |                  |                                                  |
|                       | GB61021A      | 1                 | 1                | No ENC                        | permits          |                                                  |
|                       | GB61021B      | 1                 | 1                | 1                             | 1                |                                                  |
| Navanahar 2000        | 00010210      | -                 |                  | <u> </u>                      | -                | IECC1174 America                                 |

November 2008 61 IEC61174 – Annex J

|                      | GB61032A | 1  | 2  | No ENC                      | permit  |                                          |
|----------------------|----------|----|----|-----------------------------|---------|------------------------------------------|
| 8c [U1]              | GB100001 | 3  | 7  | 3                           | 7       | All FAIC New Editions and and the second |
|                      | GB100002 | 13 | 7  | 13                          | 7       | All ENC New Editions and updates install |
|                      | GB100004 | 8  | 0  | 8                           | 0       | correctly without error, warning or      |
|                      | GB281600 | 1  | 2  | 1                           | 2       | omission.                                |
|                      | GB281800 | 1  | 1  | 1                           | 1       | NOTE: The New Edition of Cell            |
|                      | GB301660 | 5  | 1  | 5                           | 1       | GB100004 is installed from the update    |
|                      | GB40162A | 9  | 5  | 9                           | 5       | media.                                   |
|                      | GB61021B | 1  | 2  | 1                           | 2       | Tricula.                                 |
| 8d [U1]              | GB100002 | 13 | 9  | 13                          | 7       | A new "Base 1" exchange set has been     |
| Initial Load         | GB100004 | 8  | 10 | 8                           | 0       | issued; GB100002 & GB100004 cannot       |
|                      | GB40162A | 9  | 6  | 9                           | 6       | be updated. System must return the       |
|                      |          |    |    |                             |         | correct warnings.                        |
| 8d [New Media 1of2 - | GB100001 | 3  | 7  | 3                           | 7       |                                          |
| New B1 ExSet]        | GB100002 | 13 | 8  | 13                          | 8       |                                          |
|                      | GB100004 | 8  | 7  | 8                           | 7       |                                          |
| 8d [B2]              | GB281600 | 1  | 1  | 1                           | 2       |                                          |
|                      | GB281800 | 1  | 0  | 1                           | 1       |                                          |
|                      | GB282000 | 1  | 0  |                             |         | ENC Cells already installed and updated  |
|                      | GB283000 | 1  | 3  | No ENC                      | nermits | from Test 8c                             |
| 8d [B3]              | GB301620 | 3  | 0  | No ENC permits from Test 8c |         | Hom rest oc                              |
|                      | GB301640 | 4  | 0  |                             |         |                                          |
|                      | GB301660 | 5  | 0  | 5                           | 1       |                                          |
| 8d [U1]              | GB100002 | 13 | 9  | 13                          | 9       |                                          |
| Final Update         | GB100004 | 8  | 10 | 8                           | 10      |                                          |
|                      | GB281600 | 1  | 2  |                             |         |                                          |
|                      | GB281800 | 1  | 1  |                             |         | ENC Cells already updated from 8d [U1]   |
|                      | GB301660 | 5  | 1  |                             |         | initial load                             |
|                      | GB40162A | 9  | 6  |                             |         | Illidar lodd                             |
|                      | GB61021B | 1  | 2  |                             |         |                                          |

| Test | Cell | Exchange S | Set Content | Expected SE | NC Content |          |
|------|------|------------|-------------|-------------|------------|----------|
|      | Name | Edition    | Update      | Edition     | Update     | Comments |
|      | Name | Number     | Number      | Number      | Number     |          |